- - - 
 بسم االله الرحمن الرحيم1مدرس: دكتر مسعود يقينيپائيز 1388

فهرست مطالب

دفتر آمار و فناوري اطلاعات سيستم سير و حركت سيستم گراف سيستم گزارشات تخليه و بارگيري  ${\rm TTS}$  سيستم گزارشات  $\blacklozenge$  سيستم گزارشات تحت وب سير و حركت 2 معماري سيستمهاي موجود در حوزه سير و حركت سيستم بارنامه داخلي سيستم بارنامه بين الملل پايگاههاي داده اي موجود

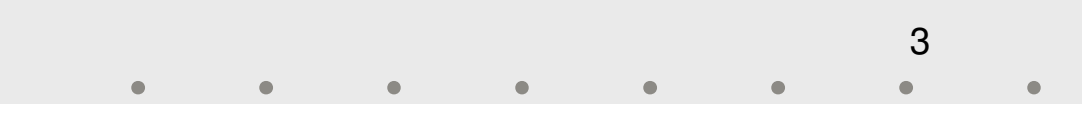

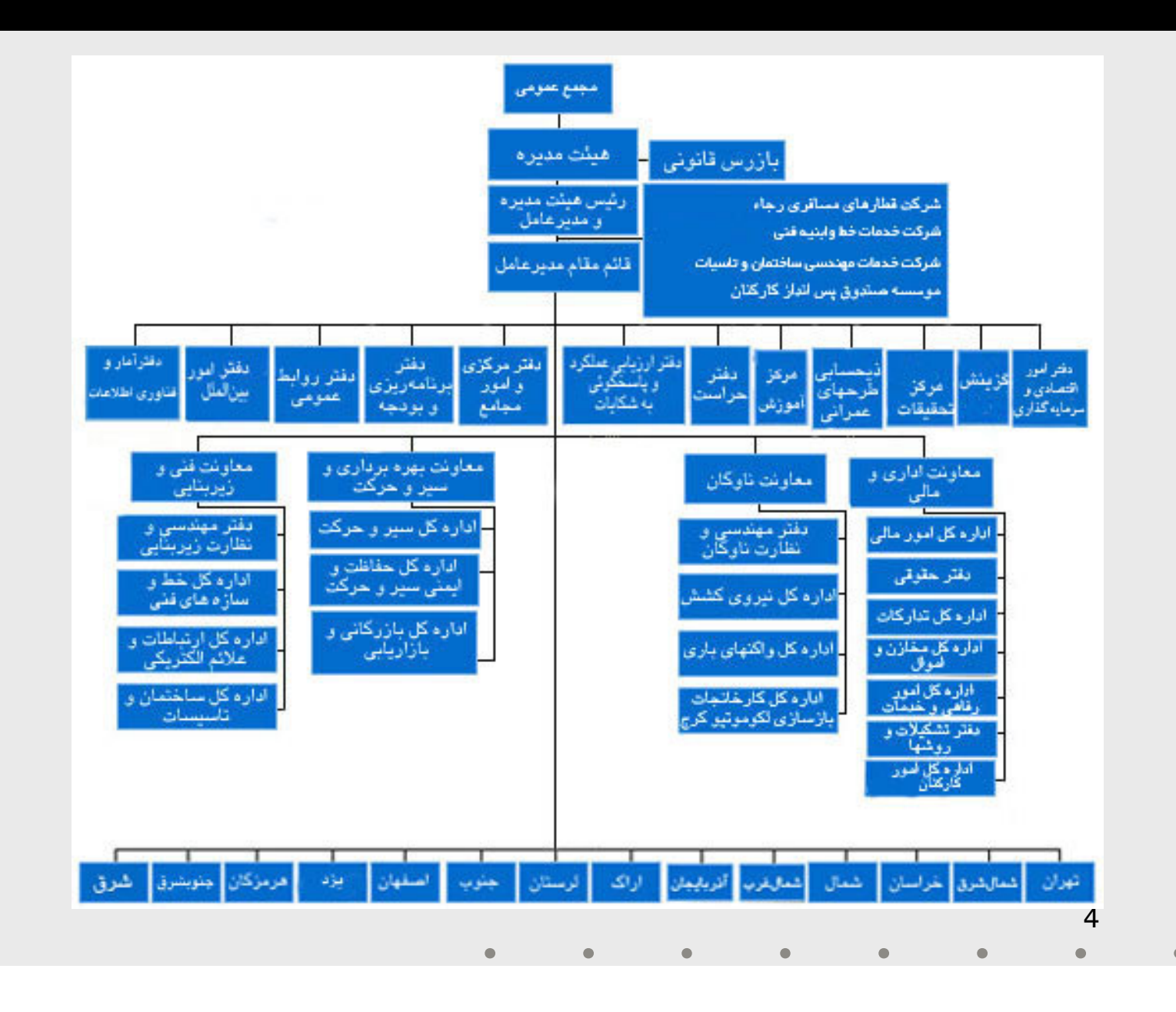

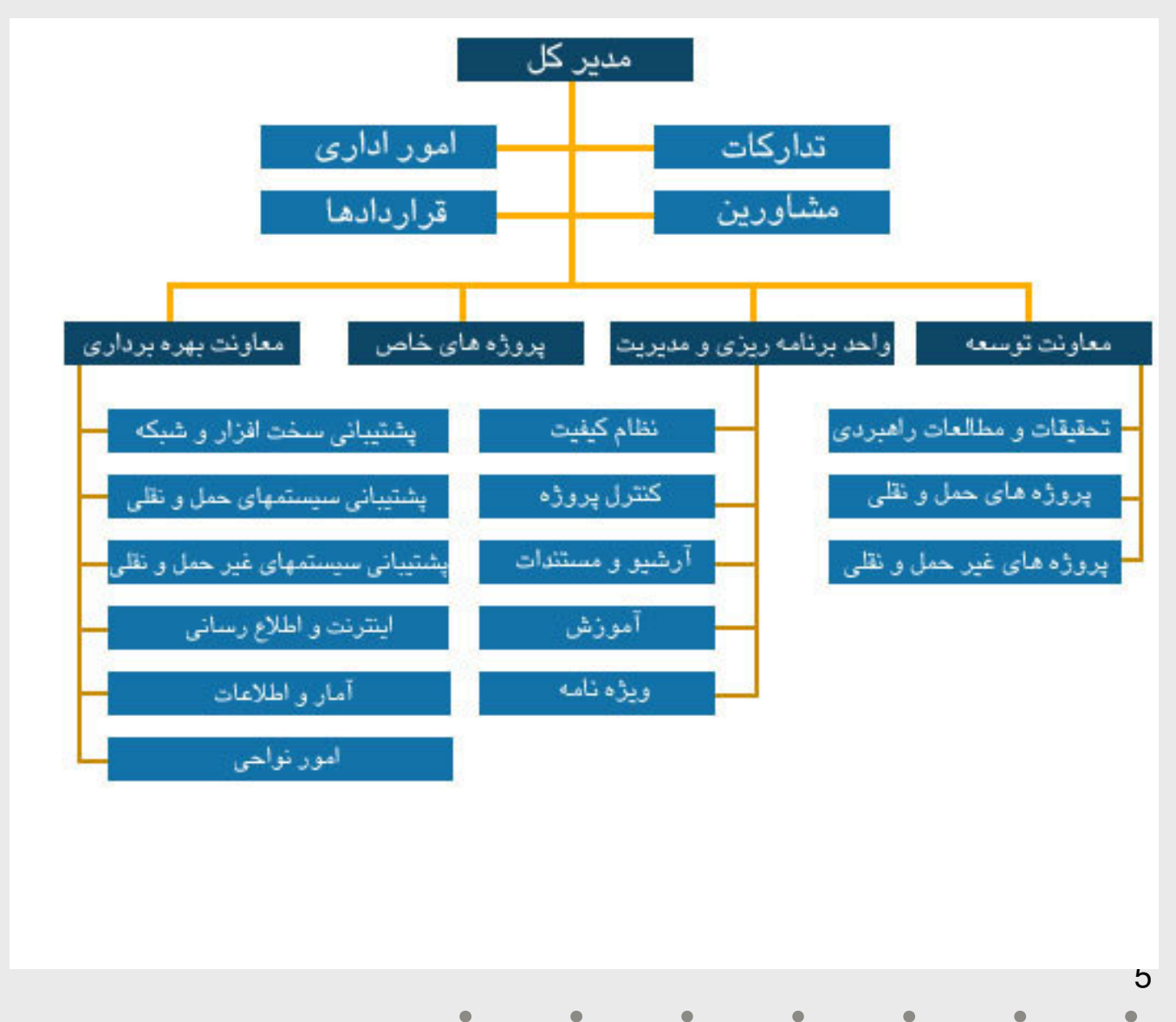

 $\bullet$  $\bullet$  $\bullet$  $\bullet$  $\bullet$ 

وظايف اصلي دفتر آمار و فناوري اطلاعات: حاكميت فرهنگ فناوري اطلاعات در مجموعه راه آهن يكپارچه سازي سيستم هاي نرم افزاري و سخت افزاري در سراسر راه آهن – تبادل مكانيزه اطلاعات با ساير راه آهنهاي دنيا – ترويج فرهنگ تحليل آماري – –

گروه هاي اصلي دفتر آمار و فناوري اطلاعات: گروه GISگروه توسعه سيستمهاي حمل و نقل ريلي – گروه تحقيق و مطالعات راهبردي – گروه آمار – –گروه اينترنت گروه سيستمهاي اداري مالي – گروه پشتيباني سيستم سير و حركت – گروه پشتيباني سخت افزار شبكه – –

7 $\bullet$  $\bullet$  $\bullet$  $\bullet$ 

سيستمهاي كامپيوتري در راه آهن بر اساس حوزه كاركردي: سيستمهاي حوزه سير و حركتسيستمهاي حوزه بازرگاني و بازاريابي – سيستمهاي حوزه ايمني سير و حركت – سيستمهاي حوزه تعمير و نگهداري خطوط – –سيستمهاي حوزه تعمير و نگهداري ناوگان– سيستمهاي حوره تعمير و تكهداري<br>– سيستمهاي حوزه قطارهاي مسافري –

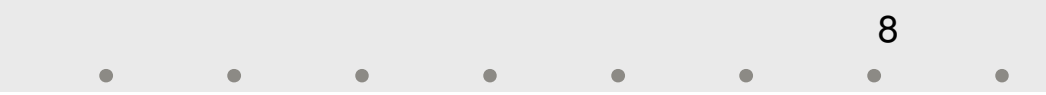

سيستمهاي حوزه سير و حركتسيستم سير و حركت–- –  
- –TTS 
- حركت – سيستم گزارشات تحت وب سير و –  !" سيستمهاي حوزه بازرگاني و بازاريابي – #-\$ "  سيستم بارنامه بين الملل – –

سيستمهاي حوزه ايمني سير و حركتسيستم سوانحسيستمهاي حوزه تعمير و نگهداري خطوط – سيستم ثبت اطلاعات وضعيت هندسي خط سيستمهاي حوزه تعمير و نگهداري ناوگان – سيستم تعيمر و نگهداري لكوموتيوها سيستم تعيمر و نگهداري واگنها – — سيسىم ىعيمر و ىدهد<sub>ار</sub>ى و دىها<br>◆ سيستمهاي حوزه قطارهاي مسافري سيستم فروش بليط–

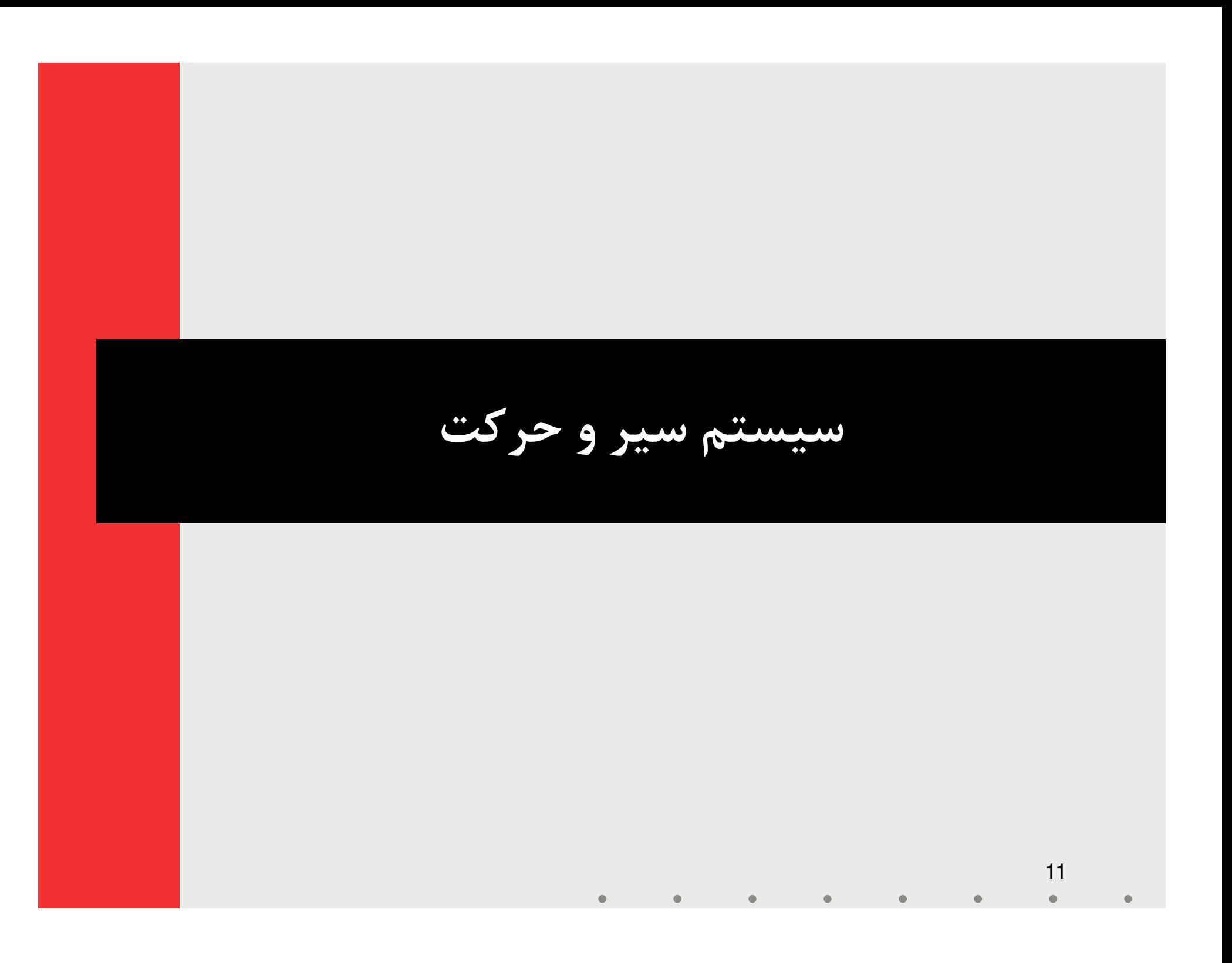

هدف و تهيه كننده

#### هدف:

– هدف از ايجاد سيستم سيروحركت، بهره برداري بهينه از منابع راه آهن شامل<br>لكوموتيو، واگن، خط، ايستگاه و نيروي انساني به منظور استفاده مطلوب از آنها<br>بطريقي كه منجر به افزايش جابجايي بار و مسافر گردد، بوده است.

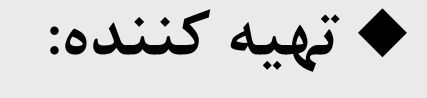

– شركت داده پردازي ايران

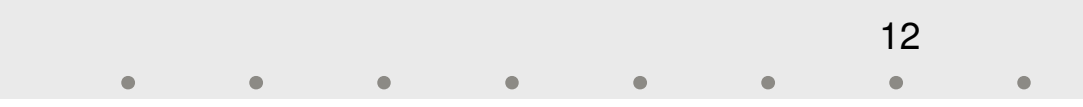

♦ **تاريخ تهيه**<br>طراحي اين سيستم از سال ۶۸ آغاز شد. ۷۳ صورت گرفت. صورت گرفت. اجراي آن به صورت آزمايشي از سال 71 و به صورت عملياتي از سال

◆ در ابتدای سال ۷۸ به طور كامل به دفتر آمار و فناوری اطلاعات<br>(خدمات ماشینی) تحویل گردید.

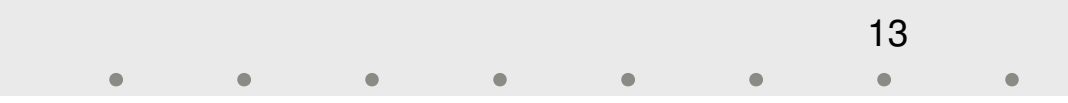

وظايف سيستم

 جمع آوري و ذخيره اطلاعات— اطلاعات بايد جمع آورى و ذخيره شود و به موقع گزارشهاى مربوط در اختيار<br>- مسئولين ذيربط قرار گيرد. ضمناً اطلاعات سير واگن به تفكيک فعاليتهاي واگن ذخيره مي شود تا امكان تشخيص فعاليتهاي غير قابل قبول فراهم شود. پردازش اطلاعات مانور و تشكيل قطار

قطارها درآمده و آماده حركت گردند.– واگنهای آماده حمل بايستی با رعايت قوانين و ضمن توجه به مقصد در قالب<br>قطارها درآمده و آماده حركت گردند.<br>14

وظايف سيستم ( ادامه)

 پشتيباني از فرايند حركت قطارها و ساير وسايط نقليه – تنظيم حركت هر وسيله در روى خطوط راه آهن از مبدأ تا مقصد بايستي<br>- بنحوي صورت يذيرد كه ضمن اينكه حداكثر وسيله نقليه اعزام مي شوند زمان توقف در ايستگاههاي بين راه را بعلت تلاقي يا سبقت به حداقل برساند و به<br>اولويتهاي عبور وسيله نقليه توجه كافي مبذول دارد.

پشتيباني از فرايند اختصاص واگن به بار

15

— پس از جمع آوری اطلاعات بارهای آماده به حمل، اختصاص واگن خالی<br>– مناسب بايستي بگونهاي صورت پذيرد كه ضمن پيمايش كمترين سير خالي واگن، اولويتهاى حمل بار نيز رعايت شوند و در عين حال به قابل قبول بودن<br>زمان انتظار ( درخواست واگن تا اختصاص آن ) اهميت قائل شود.

وظايف سيستم ( ادامه)

پشتيباني از فرايند برنامه ريزي دوره اي قطار مسافري

– تدوين برنامه دورهاي قطار مسافري با توجه به امكانات وسايط حمل مخصوص<br>- آن و اولويتهاي راه آهن توسط مسئولين ذيربط در اول هر دوره صورت مي پذيرد طبيعي است شناخت اين برنامه جهت پيگيري مطلوب اجراي آن از طرفي و در اختيار گذاردن اطلاعات نحوه اجراي آن براي تنظيم برنامه دوره<br>بعد از طرف ديگر در اين وظيفه مورد نظر ميباشد.

پشتيباني از فرايند اختصاص مأمورين به قطار

16

– جهت حركت قطارها مأمورين مختلفى بسته به نوع قطار مورد نياز مىباشند از<br>آنجا كه نبود يا كمبود مأمور تأثير مستقيم در حركت قطار دارد لذا توجه كافي به اختصاص مأمورين و كمک به نحوه اختصاص آنها يكي از وظايف سيستم<br>سيروحركت تلقي مي گردد.

وظايف سيستم ( ادامه)

 پشتيباني از فرايند برنامه ريزي روزانه قطارهاي باري– فاصله زماني بيست و چهار ساعت، در راه آهن بعنوان كوچكترين واحد برنامه<br>ريزي و تهيه گزارشات شناخته شده است براي تنظيم و حركت قطارهاي باري سعی میشود برنامه روزانه (ساعت شش صبح تا شش روز بعد) تدوین گردد تا<br>هر قسمت قادر به پیش بینی فعالیتهای روز بعد خود باشد.

 پشتيباني از فرايند برنامه ريزي تعميرات دوره اي وسايط نقليه— نظر به اينكه تعميرات دورهاى بايستى عمدتاً بر اساس كيلومتراژ طى شده<br>– صورت يذيرد و سيستم سيروحركت از اين كيلومتراژ به تفكيك وسايط نقليه اگاه است و انجام بموقع اين تعميرات تأثير مستقيم براستفاده از وسيله<br>مربوطه دارد لذا اين وظيفه نيز براي سيستم سيروحركت برگزيده شده است.

### وظايف سيستم ( ادامه)

 امكان دسترسي به اطلاعات – اطلاعات جمع آوری شده كه بصورت پيوسته بروز در مي[يد مورد نياز بسياري<br>از مسئولين اداره كل بهره برداري ميباشد لذا امكان رويت و چاپ اطلاعات<br>فوق بصورت پيوسته فراهم مي گردد. پردازش كنترلي

همواره در تعقیب عملیات آن دسته از امور که پیش بینی نشده بودند شناسائی<br>لازم بعمل آمده و تغییرات مورد نیاز در باقیمانده برنامه دوره بوجود آید. ضمناً<br>در تهیه برنامههای دوره جدید از بازیافت اختلاف عملیات دوره قبل با برنامه<br>مر — پيش بينى برخى از امور سيستم سيروحركت بصورت برنامه ايجاب مىكند كه<br>همواره در تعقيب عمليات آن دسته از امور كه پيش بينى نشده بودند شناسائى<br>لازم بعمل آمده و تغييرات مورد نياز در باقيمانده برنامه دوره بوجود آيد. ضمناً<br>در تهيه

وظايف سيستم ( ادامه)

 تهيه گزارشات مختلف— گزارش گیری با دیدگاههای مختلف از مواری است که بخصوص در این سيستم بايستي با اهميت تلقي شود چرا كه استفاده مطلوب اين سيستم موقعي است كه بطور وسيع مورد استفاده كاربران مختلف واقع مي شود بطور مثال گزارشهاي سير وسايط نقليه (واگن، لكوموتيو)، گزارش تاريخچه تعميراتي آنها، برگه مشخصات قطار، ورقه سير قطار، ليست مانور و غيره را مي توان نام برد.

# واحدهاي سازماني استفاده كننده

 ايستگاه هاي تشكيلاتي كنترل ناحيه (ادارات كل نواحي) كنترل مركزي (اداره كل سير و حركت)

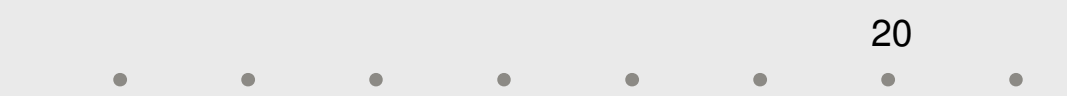

مشخصات فني

## $\text{MS-DOS}$  سيستم عامل: MS-DOS

- انجام شده است. زبان برنامه نويسي: برنامه نويسي اين سيستم با زبان FoxPro
	- $\text{FoxPro DBF File}:\ \text{Cov}(X) \rightarrow \mathbb{R}$ پايگاه داده:

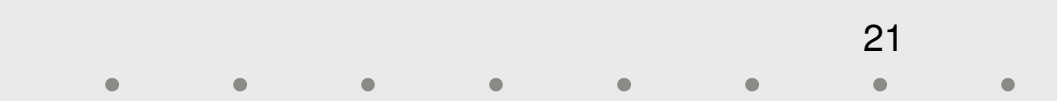

زير سيستم

 سيستم سير و حركت از سه زير سيستم تشكيل شده است كه به ترتيب زير راه اندازي شدند:

- **زبر سيستم ايستگاههاي تشكيلاتي:** كه در آن اطلاعات مربوط به حركت<br>قطار، مشخصات مأمورين و واگنهاي در حال سير و اطلاعات مربوط به بار و<br>بارنامه وارد سيستم مي شود.
	-
- **زیر سیستم کنترل ناحیه**: که وظیفه آن جمع آوری اطلاعات مربوط به<br>حرکت قطارها به منظور ترسیم گراف و همچنین نظارت بر ورود اطلاعات<br>ایستگاههای تشکیلاتی می باشد.<br>— **زیر سیستم کنترل مرکزی:** که وظیفه آن جمع آوری اطلاعات وارد شده

### ارتباط اطلاعاتي زير سيستمها

طراحان سيستم سير و حركت يك جريان اطلاعاتي دو طرفه بين زير سيستمهاي اين سيستم به ترتيب زير مد نظر داشته اند: كنترل مركزي به كنترل ناحيه:

- • برنامه دوره اي حركت قطارها، تغييرات برنامه دوره اي براي روز بعد، تغييرات اطلاعات – پايه سيستم (وسائط نقليه، ايستگاهها، نواحي...،)، اطلاعات گراف ناحيه هاي همجوار
	- كنترل ناحيه به كنترل مركزي:
- اطلاعات تشكيل قطار، اطلاعات حركت قطار، اطلاعات مأمورين قطار، اطلاعات وسائط<br>• نقليه قطار، اطلاعات مشغولي بلاك و وضعيت آنها

كنترل ناحيه به ايستگاه تشكيلاتي:

• برنامه دوره اي حركت قطارها، تغييرات برنامه دوره اي براي روز بعد، تغييرات اطلاعات – پايه سيستم (وسائط نقليه، ايستگاهها، نواحي...،)، اطلاعات دريافتي از كنترل مركزي، برنامه روزهاي بعد

—<br>23<br>23 ايستگاه تشكيلاتي به كنترل ناحيه:

• اطلاعات قطارهاي تشكيل شده شامل : واگنها، لكوكوتيو و )ها( مامورين قطارها –

### ارتباط اطلاعاتي زير سيستمها

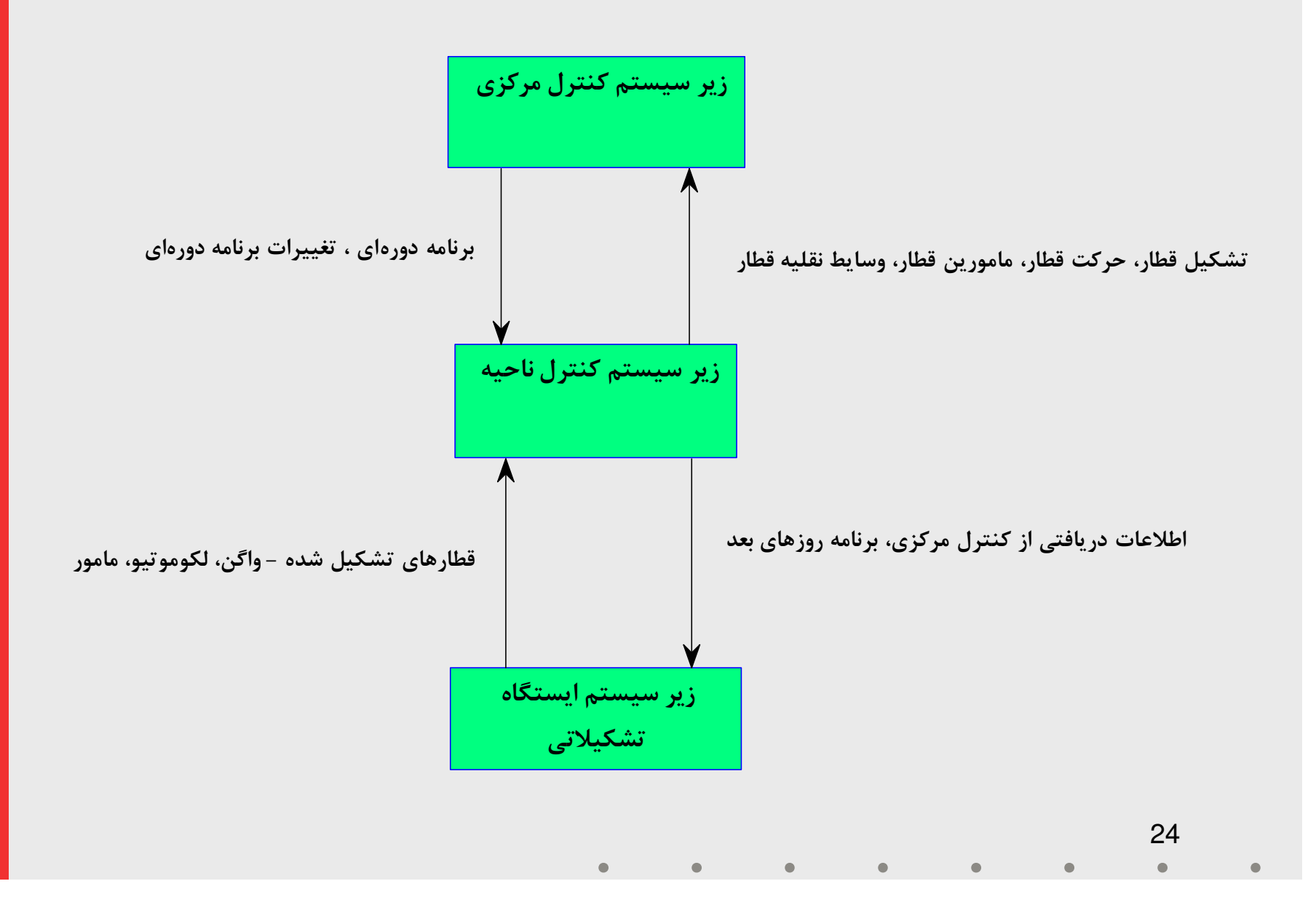

وضعيت فعلي ارتباطات زير سيستمها

در حال حاضر بعلت فعال نبودن نسخه ايستگاه تشكيلاتي سيستم سير و حركت، ايستگاههاي تشكيلاتي بعنوان مبادي توليد اطلاعات عمدتا<br>محل ورود اطلاعات نمي باشند.

- اطلاعات عمليات انجام شده در ايستگاه تشكيلاتي از قبيل تشكيل، تفكيك و تغيير آرايش قطارها از طريق تلفن، فاكس و يا بي سيم از ايستگاه تشكيلاتي به كنترل ناحيه اعلام مي شود و كنترل ناحيه ضمن انجام عمليات كنترلي اقدام به ورود اين اطلاعات به سيستم ميكنند.<br>◆ در نتيجه از چهار جريان اطلاعاتي بين زير سيستمهاي سير و حركت،
	- فقط بخشی از ارتباطهای ذكر شده كنترل مركزی به كنترل ناحيه و<br>كنترل ناحيه به كنترل مركزي بر قرار ميباشد.

**ورود اطلاعات**<br>♦ ورود اطلاعات اين سيستم عمدتاً از طريق واسط كاربر صورت مي *گ*يرد. طبقه بندي فايل هاي اطلاعاتي در طراحي سيستم سير و حركت شامل چهار گروه فايل اطلاعاتي است كه در ادامه اين چهار گروه به همراه اقلام اطلاعاتي آنها ارائه مي گردد:

- فايل ثابت اطلاعاتى<br>– فايل پويا<br>– فايل رويداد نگارى — فايل ثابت پارامتر<br>— فايل ثابت اطلاعا:<br>— فايل <sub>ب</sub>ويا<br>— فايل رويداد نگار<sub>ك</sub>
	-
	- –

## فايل هاي ثابت پارامتر

این فایلها مجموعهای متمرکز از کد (Code) و شرح  $\blacklozenge$ Description (اطلاعات مختلف مي باشد كه كدها در ساختار سه )نوع فايل ديگر مورد استفاده قرار مي گيرد و شرح آنها به هنگام گزارشات آماري، تحليلي و همچنين نمايش اطلاعات روي صفحه نمايش بكار مي رود بديهي است استفاده از كد در ساختار سه نوع فايل ديگر باعث كاهش فضاي اطلاعاتي مورد نياز مي شود. مثلاً كد 100مربوط به ايستگاه گرگان مىباشد و در تمامى فايلها به جاى نام<br>ايستگاه از كد آن استفاده ميشود.

برخي از فايلهاي ثابت پارامتري: اسامي نواحي، اسامي ايستگاهها، انواع وسيله نقليه، انواع لكوموتيو، انواع واگن، انواع قطار، انواع خط، انواع ريل، انواع سيستم قبول و اعزام

#### فايل هاي ثابت اطلاعات

فايل هاي اين بخش، داراي اطلاعات حتي الامكان ثابتي مي باشند كه اين اطلاعات جهت استفاده در فايل هاي پويا و رويداد نگاري و آمار گزارش گيري لازم مورد استفاده قرار مي گيرند وجه مشترك اينگونه فايل ها اين است كه جهت دسته بندي اقلام اطلاعاتي مشترك بكار می وند مثلاً واگن هائی كه از نظر مؤلفههای متمايز كننده دارای وجوه<br>مشتركی می باشند در رديف يک نوع واگن قرار می گيرند.

### فايل هاي ثابت اطلاعات ( ادامه)

عناوين برخي از فايلهاي ثابت به شرح زير مي باشد: مشخصات واگنهاي باري– مسحصات واکنهاي باري<br>– مشخصات واگنهاي مسافري مشخصات لكوموتيوها – مشخصات ايستگاهها – بلاكها 29– برنامه حركت قطار – تعميرگاهها – ترتيب ايستگاهها در گراف – –

فايل هاي پويا

 فايل هاي پويا با استفاده از فايل هاي ثابت پارامتر، ثابت اطلاعاتي و داده هايي كه به كامپيوتر منتقل مي شود تشكيل و هر لحظه نيز قابليت شدن را دارند اين گونه فايل ها دورهاي ايجاد و از بين  $\rm Update$ مي روند و اطلاعات مورد نياز فايل هاي رويداد نگاري را در اختيار مي گذارند. با استفاده از اينگونه فايل ها امكان دسترسي به اطلاعات بصورت Online مهيا شده و هر لحظه مي توان به وضعيت واگن ها، لكوموتيوها، قطارها، بارهاي موجود و... دسترسي پيدا نمود .

### فايل هاي پويا ( ادامه)

 عناوين برخي از فايل هاي پويا به شرح زير مي باشد: –– عملكرد قطار<br>– حركت قطار<br>– كالاها<br>– عملكرد بلاكها<br>– عملكرد مأمورين — عملكرد لكوموتيو<br>— عملكرد واگنهاي مسافري<br>— عملكرد واگن باري خارجي<br>— عملكرد قطار<br>— عملكرد قطار<br>— عملكرد بلاكها<br>— عملكرد بلاكها<br>— عملكرد مأمورين

### فايلهاي رويداد نگاري

 فايل رويداد نگاري جهت كاربردهاي آماري، مالي، ثبت عملكرد روزانه، ماهيانه و ساليانه و همچنين تأثير گذاري در بهره برداري بهتر در عملكرد دوره هاي بعد سيستم سيروحركت به كار مي آيد اين فايل به ازاي تغيير هر فيلد از فايل هاي ثابت و پويا يك ركورد در آن ثبت مي شود كه وضعيت جديد ركورد تغيير يافته شده و يا ركورد ايجاد شده مي باشد. با پردازش اين فايل و استخراج ركوردهاي مورد نياز مي توان كاربردهاي ياد شده از آن را مهيا نمود .

گزارشها

 از گزارشهاي تهيه شده براي سيستم سيروحركت توسط شركت داده پردازي به طور عملي تنها تعداد محدودي مورد استفاده قرار مي گيرند<br>و ساير گزارشها اجرايي نميباشند.

 كافي نبودن اين گزارشها مسئولين دفتر آمار و فناوري اطلاعات را بر آن داشته است كه با استفاده از اطلاعات دريافتي توسط سيستم سيروحركت گزارش هاي مورد نظر خود را توسط سيستمهاي ديگري كه طراحي و پياده سازي شده است، دريافت نمايند.

ميزان اهميت

 در حال حاضر ورود اطلاعات سيستم هاي مرتبط با حوزه سيروحركت در نواحي تنها توسط اين سيستم صورت مي گيرد و سيستم هاي ديگر از جمله گراف، تخليه و بارگيري و  ${\rm TTS}$ از طريق اين سيستم اطلاعات خود را تأمين مي كند لذا وجود اين سيستم هم اكنون براي<br>معاونت بهره برداري حياتي محسوب مي شود.

مشكلات سيستم

- عدم وجود كنترل بر روي ورود اطلاعات شماره واگنها: مي شود. – هر واگن داراي يك شماره يكتا در سطح راه آهن مي باشد كه توسط آن شناخته
- نمي گيرد بطوريكه اين امكان وجود دارد كه يك واگن همزمان در دو ناحيه در حال حاضر در نواحي براي ورود اطلاعات شماره واگنها كنترلي صورت مختلف ورود اطلاعات شود و يا حتي شماره اي به عنوان شماره واگن وارد شود
	- كه تاكنون به هيچ واگنى اختصاص نيافته است.<br>– اين مسئله ردگيرى واگنها را كه براى معاونت بهره برداى و سيروحركت از<br>اهميت بالايي برخوردار است با مشكل مواجه كرده است.

مشكلات سيستم (ادامه)

◆ حرکت نکردن اطلاعات قطار به همراه قطار در سیستم:<br>— با تشکیل قطار در هر ایستگاه اطلاعات مربوط به آن در سیستم وارد میشود.<br>— با ورود قطار به یک ایستگاه اپراتورها به دلیل دراختیار نداشتن اطلاعات قطار<br>وارد شده ناچار هستند که كنند و يا به عبارت ديگر قطار را مجدداً تشكيل دهند كه اين مسئله ناهماهنگي ها و مشكلات زيادي را براي كاربران به خصوص در امور ردگيري

واگنها ايجاد كرده است.<br>– همچنين اين مشكل باعث شده است تا شماره قطارها از يک ناحيه به ناحيه<br>ديگر متفاوت باشد.
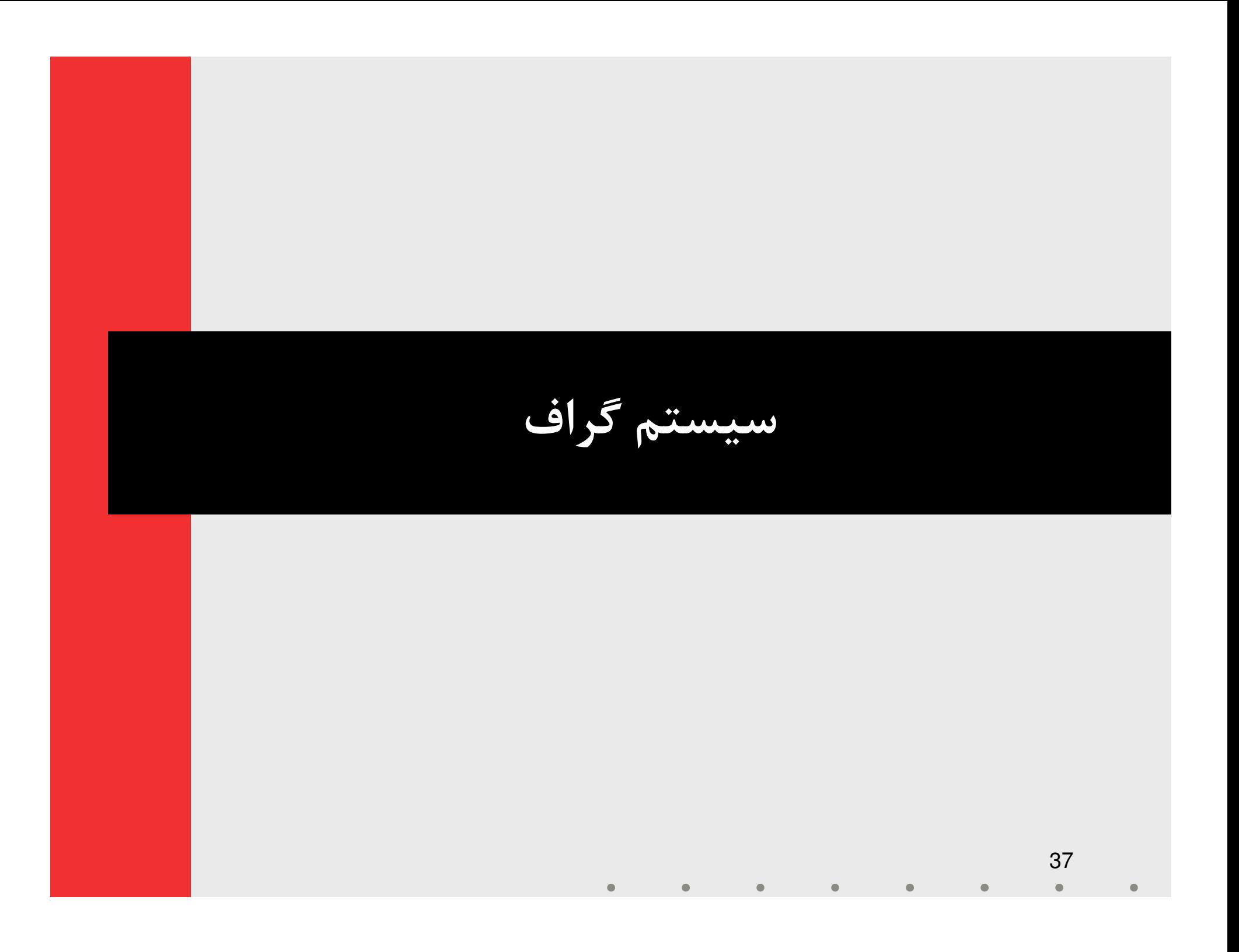

مشخصات كلي

تهيه كننده: دفتر آمار و خدمات ماشيني

 واحد سازماني استفاده كننده: ادارات كل نواحي – اداره كل سير و حركت

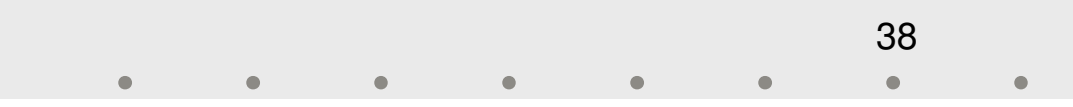

مشخصات فني

### $\bf{V}$ زبان برنامه نويسى:  $\bf{6}$  Basic  $\bf{6}$

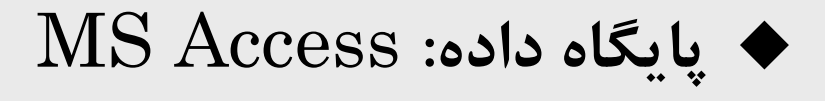

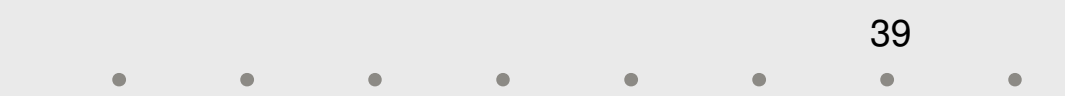

ورود اطلاعات

 در اين سيستم بطور مستقيم مكانيزم ورود اطلاعات وجود ندارد و ورودی آن از طريق اطلاعات تبديل شده از سيستم سير و حركت<br>شركت داده پردازي تأمين ميشود.

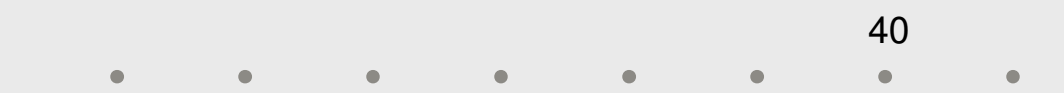

گزارشها

# اين سيستم داراي تعدادي گزارش نيز مي باشد كه از اطلاعات ذكر شده در قسمت قبل قابل دريافت مىباشد و نمونههايى از آن در<br>اسلايدهاي بعدي ارائه شده است.

ميزان اهميت

 ترسيم گراف در راه آهن وسيله اي براي نمايش گرافيكي و كنترل حركت قطارها در شبكه راه آهن محسوب مي شود. با بكارگيري سيستمهای مكانيزه گرايش به سمت ترسيم مكانيزه گراف حركت قطار<br>قوت گرفت.

 سيستم سيروحركت توليد شده توسط شركت داده پردازي داراي ابزاري براي انجام اين كار بوده است كه به علت وجود مشكلاتي در استفاده از آن به علت محدود بودن كاربر به استفاده از صفحه كليد و مشكلاتي كه در استفاده از آن در شبكه وجود داشت و مشكلات فني ديگر نرم افزار فعلي كه تحت سيستم عامل Windowsكار مي كند<br>جانشين نسخه قبلي گرديد.

42

ميزان اهميت

# در حال حاضر براي اكثر نواحي گراف دستي برچيده شده است و گراف مكانيزه تنها منبع و مرجع كنترل حركت قطارها مىباشد و لذا از<br>اهميت بسيار بالايي برخوردار است.

 يكي از مشكلات سيستم گراف به لحظه نبودن آن است. مشكلات — خواست كاربران اين است كه گراف نمايش داده شده بيش از ۱۵ دقيقه تأخير<br>نداشته باشد كه در حال حاضر چنين امري محقق نيست و گاه تأخير گراف<br>نمايش داده شده به چند ساعت م<sub>ي،ر</sub>سد.

– علت اصلی اين امر نه در خود سيستم گراف كه در مكانيزمهای جمع آوری و<br>ارسال اطلاعات از نواحی نهفته است كه اين كار به علل مختلف از جمله تعلل اپراتورها در ورود و ارسال اطلاعات، نقص خطوط ارتباطی و موارد مشابه با<br>تأخیر انجام می شود.

#### مشكلات ( ادامه)

- گرافهاي نمايش داده شده برروي مانيتور هاي متعارف بسيار كوچكتر از گرافهاي دستي است كه بصورت سنتي توسط مأمورين در مركز كنترل نواحي و مركز رسم ميشوند و اين امر تأثير منفي بر مقبوليت سيستم<br>توسط كاربران داشته است.
	- نصب و استفاده از سيستم گراف در محيط شبكه داراي تنظيمات خاصي است كه اين موضوع باعث بوجود آوردن برخي مشكلات براي كاربران مي شود .

#### مشكلات ( ادامه)

براي آن دارد ، كاستي هايي نيز در پوشش نيازمندي هاي كاربران دارد. سيستم گراف گذشته از مشكلاتي كه در انجام عمليات تعريف شده بدين معني كه كاربران نيازهايي دارند كه اصولاً در اين سيستم لحاظ نشده است از جمله:

- قطارها امكان رسم گراف فرضي براي ساعتهاي آينده سير قطارها و پيش بيني تلاقي
	- –امكان دسترسي سريع و مستقيم به موجودي ايستگاهها

نمونه صفحات سيستم گزارش گراف

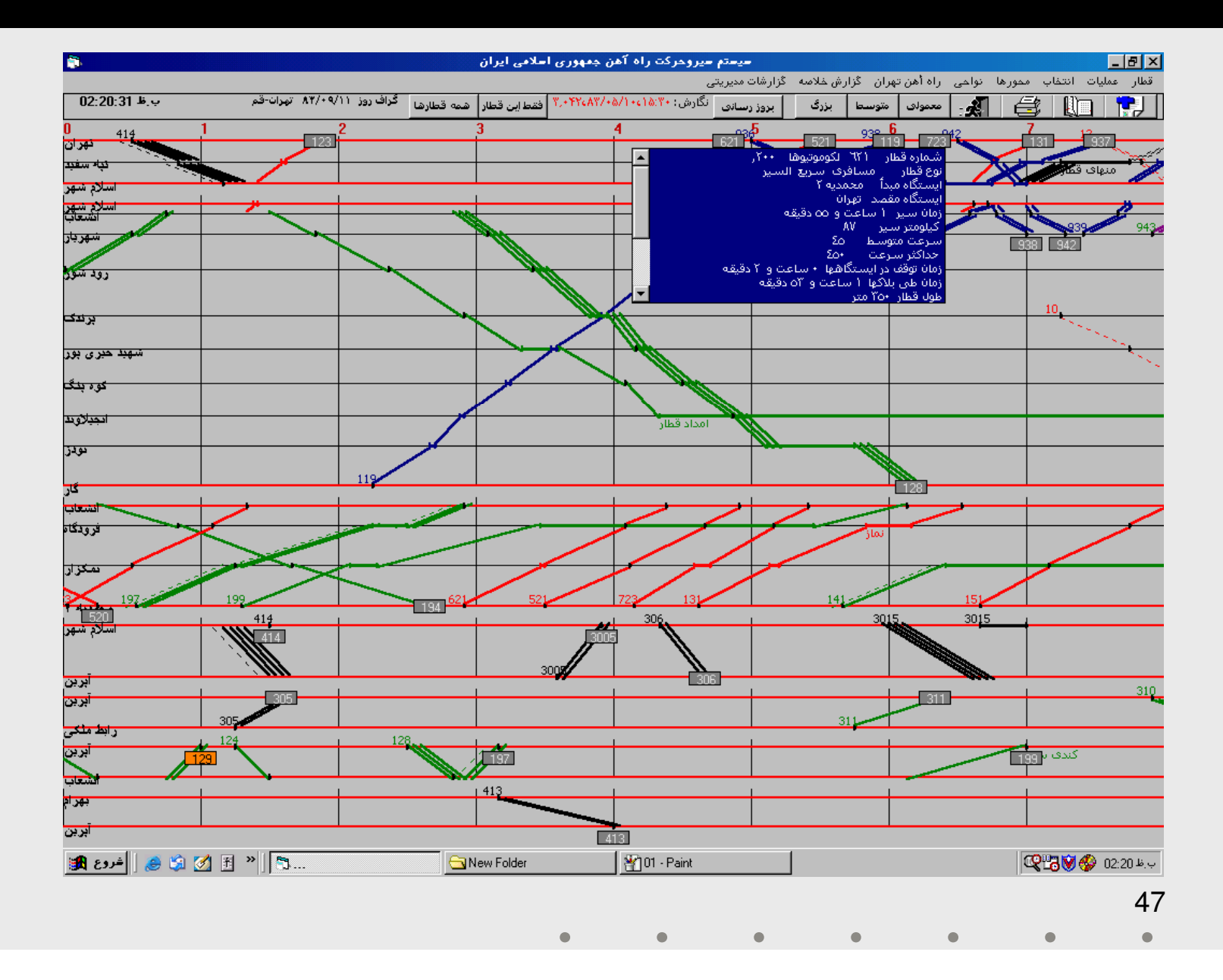

## نمونه صفحات سيستم گزارش گراف

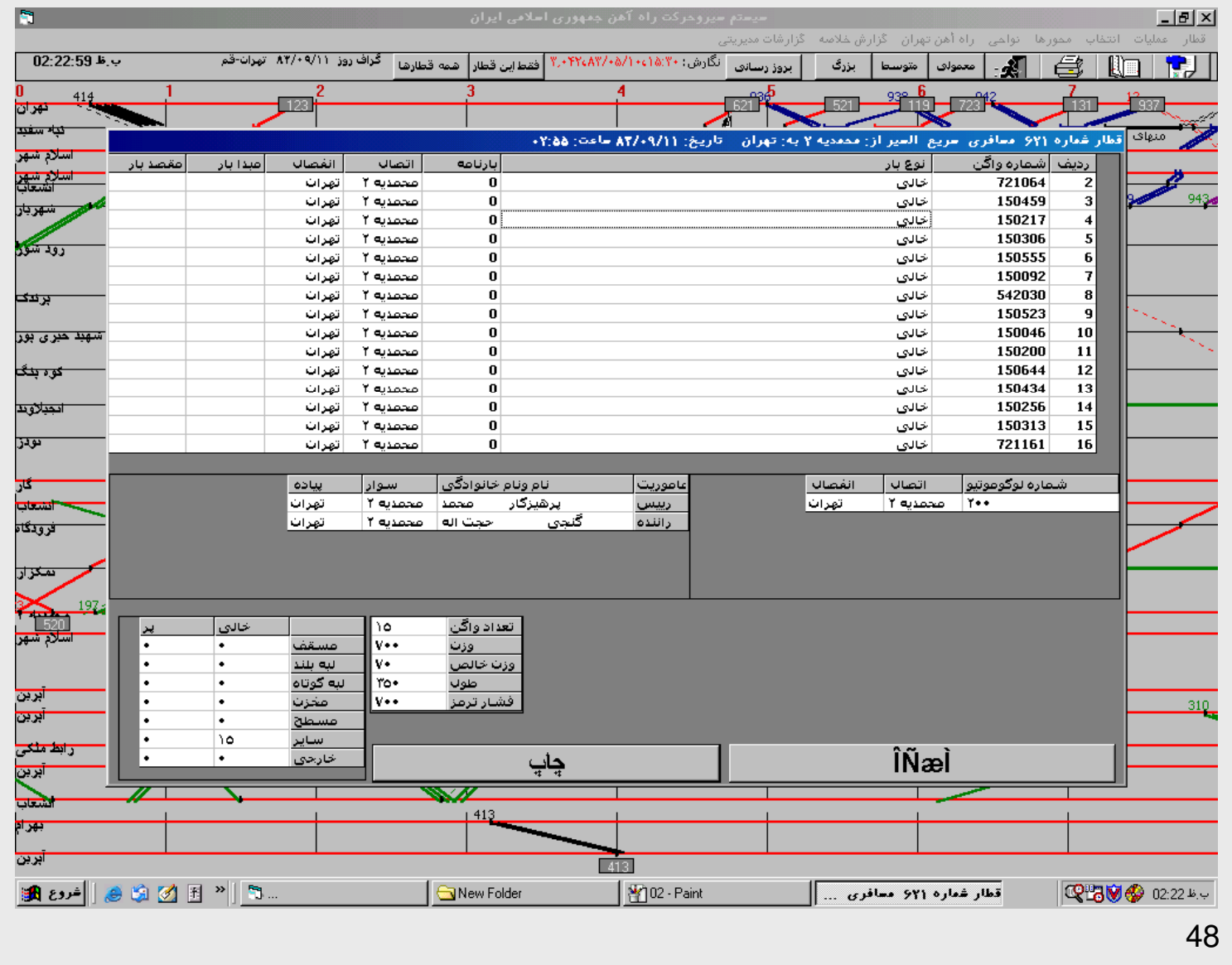

 $\bullet$ 

 $\bullet$ 

نمونه صفحات سيستم گزارش گراف

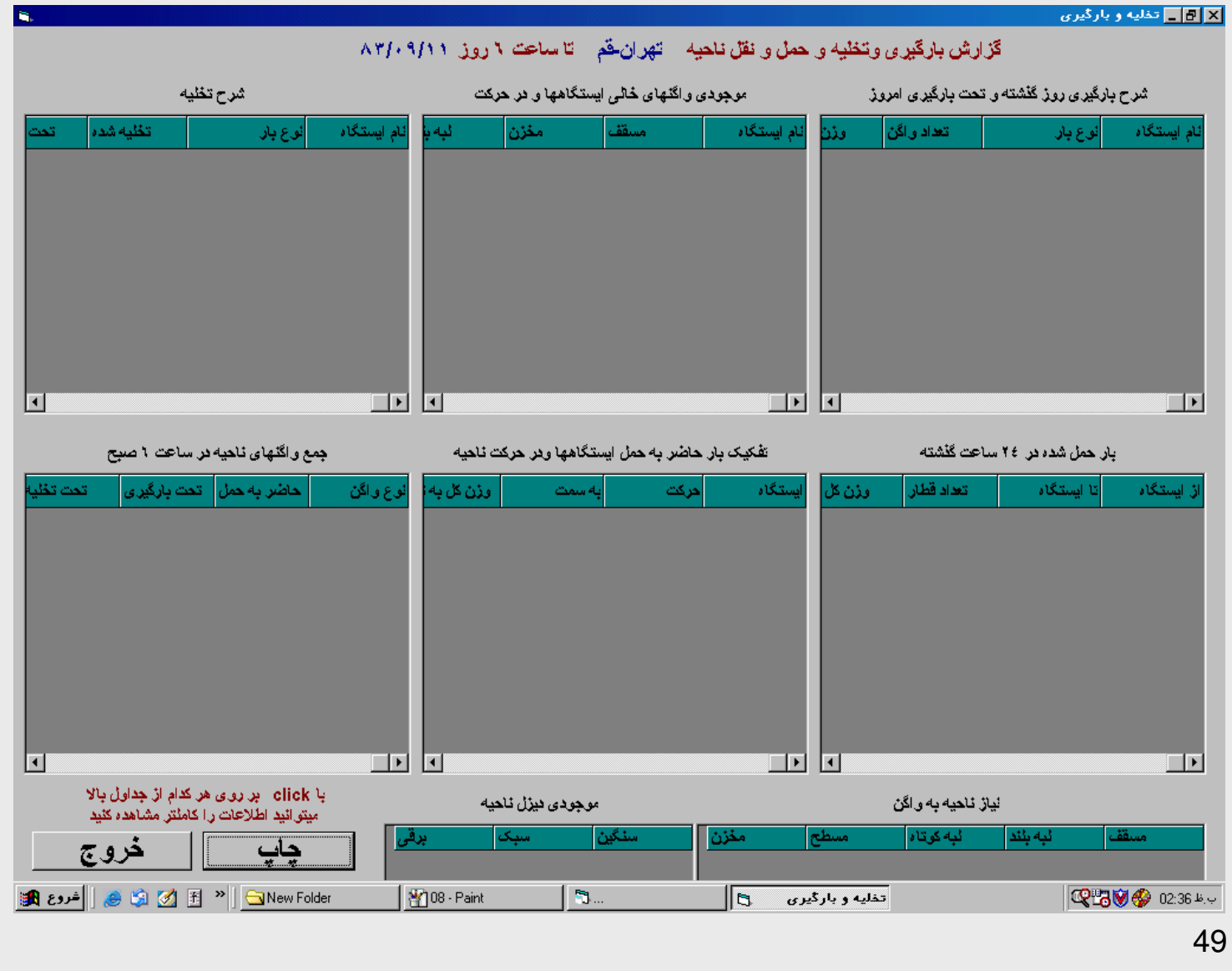

### نمونه صفحات سيستم گزارش گراف

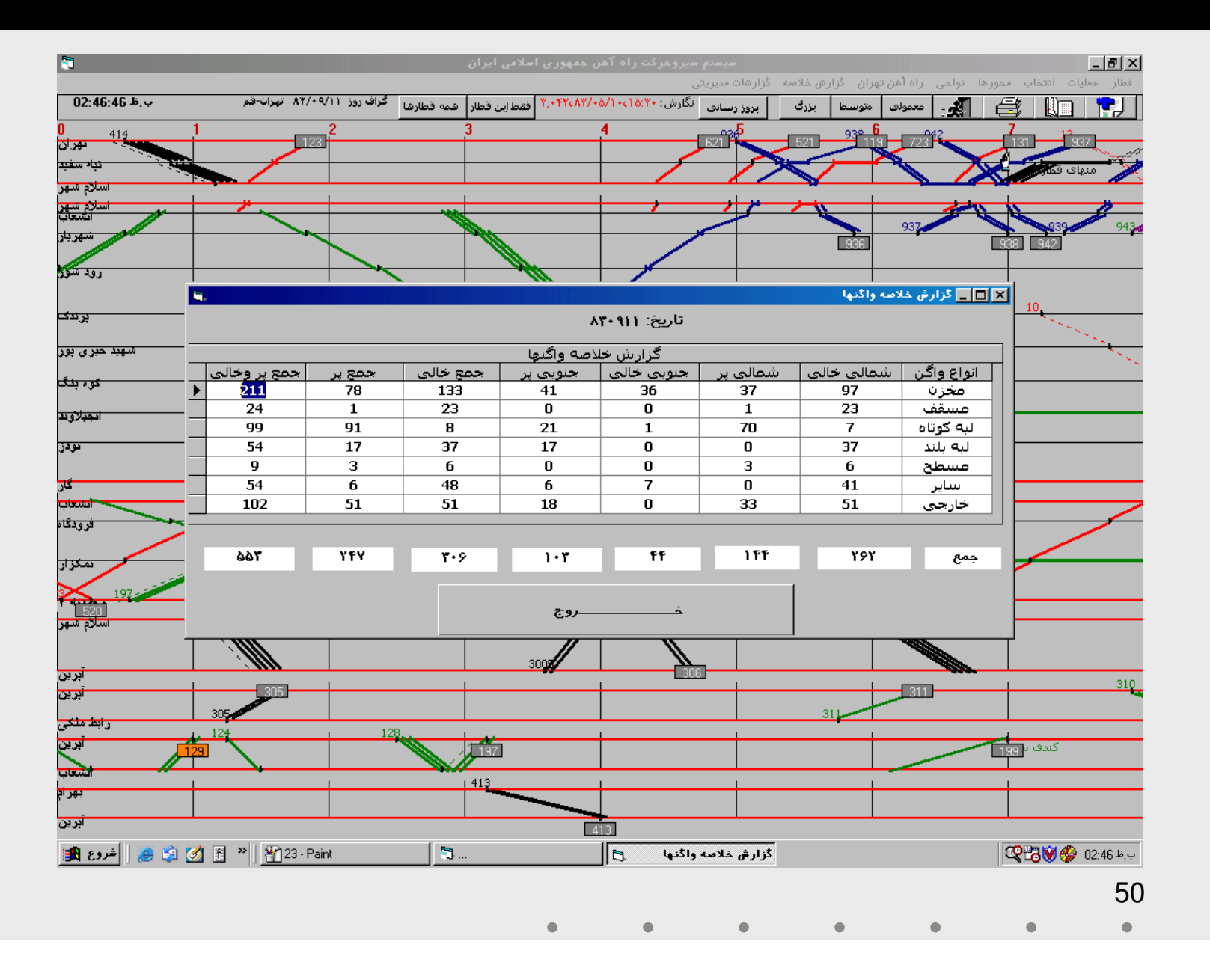

نمونه صفحات سيستم گزارش گراف

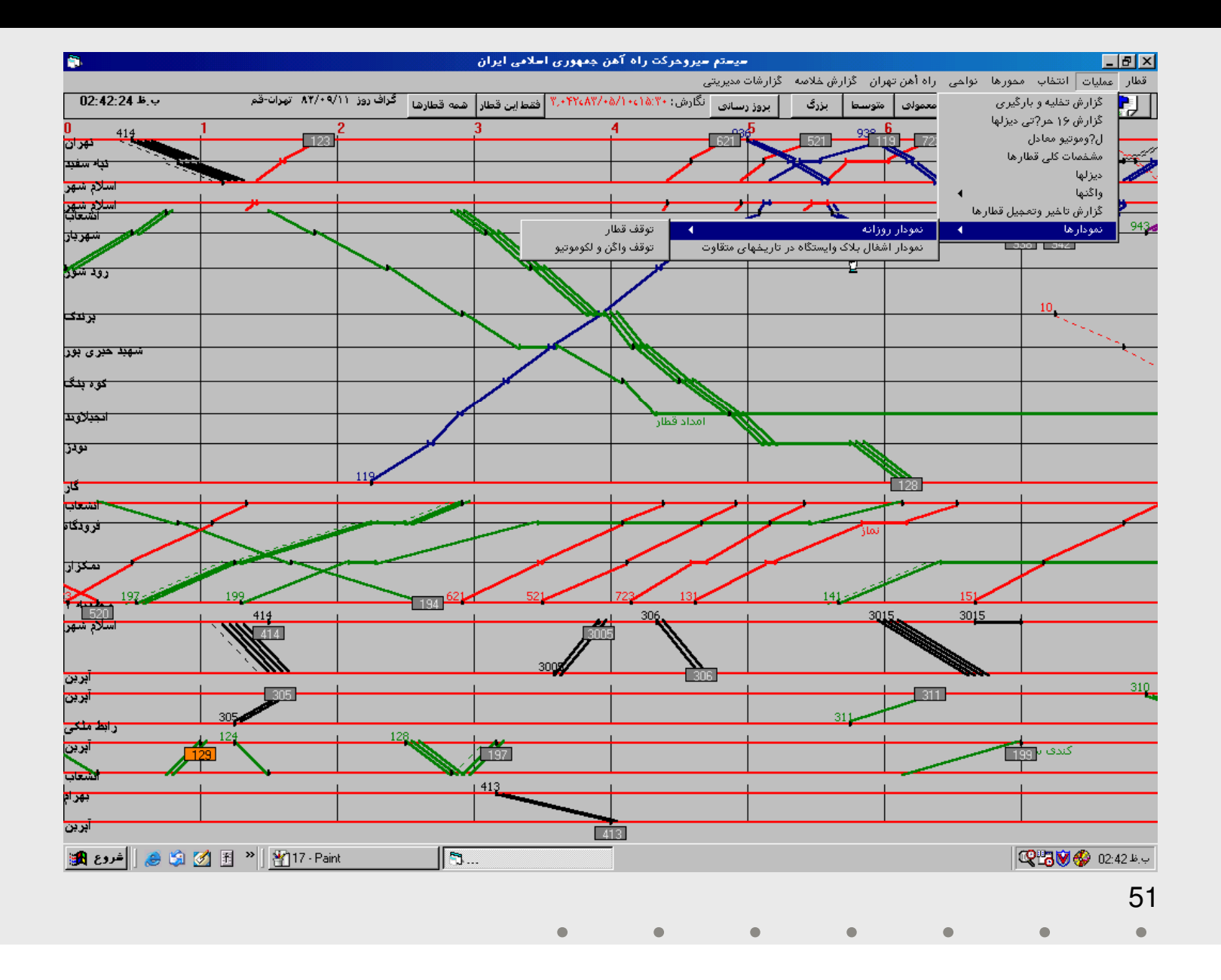

# نمونه صفحات سيستم گزارش گراف

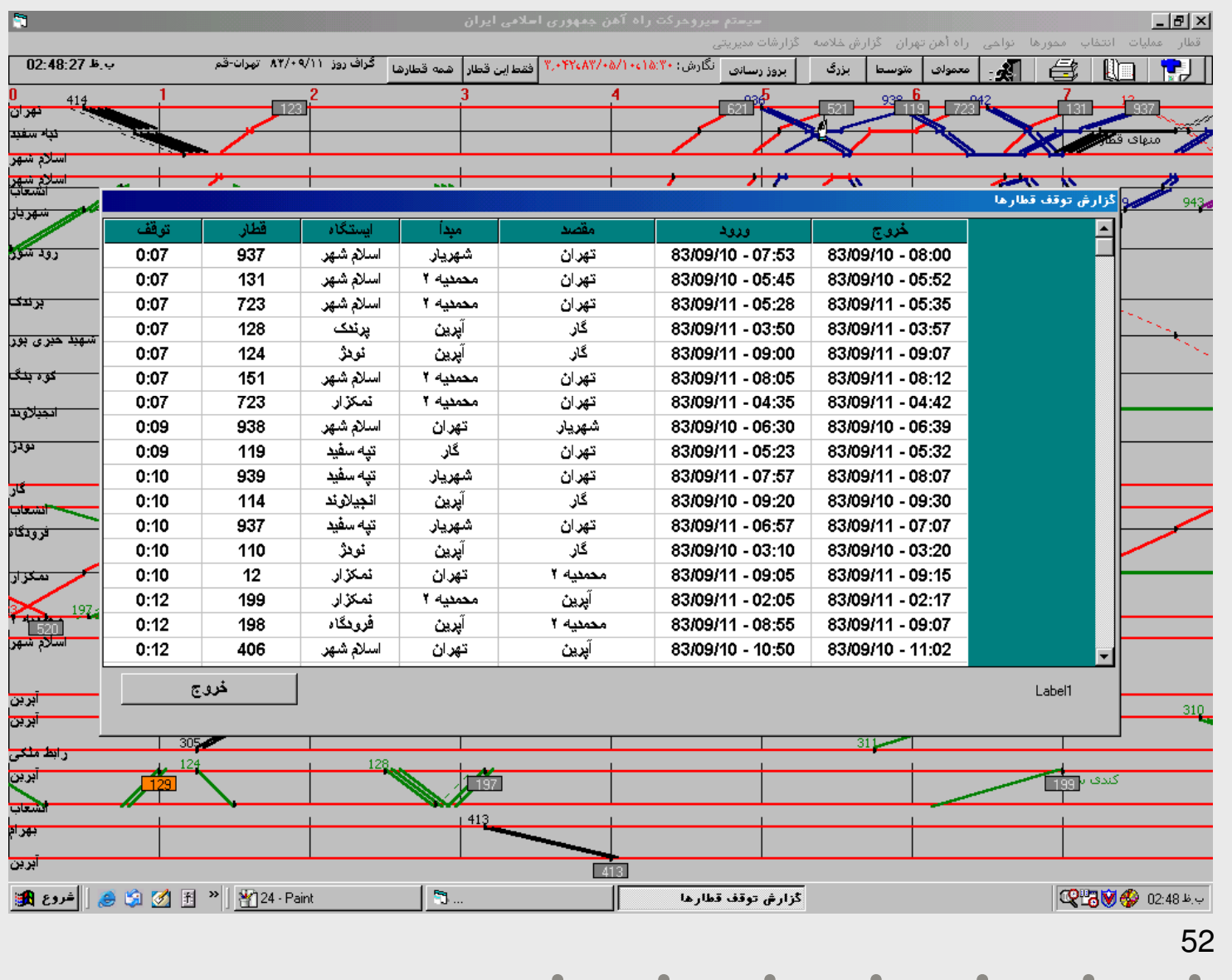

### سیستم گزارشات تخلیه و بارگیری

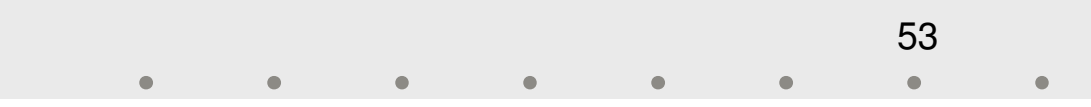

مشخصات كلي

تهيه كننده: دفتر آمار و فناوري اطلاعات

تاريخ تهيه: زمستان 82

واحد سازماني استفاده كننده: كنترل مركزي – اداره سير واگنها

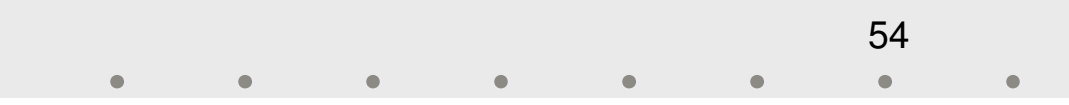

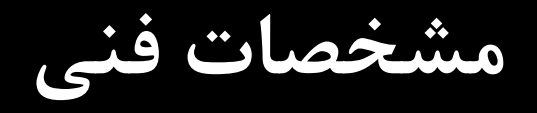

 $\bf{V}$ زبان برنامه نويسى:  $\bf{6}$  Basic  $\bf{6}$ 

 $\rm MS~SQL\text{-}Server~2000$  پايگاه داده:  $\blacklozenge$ 

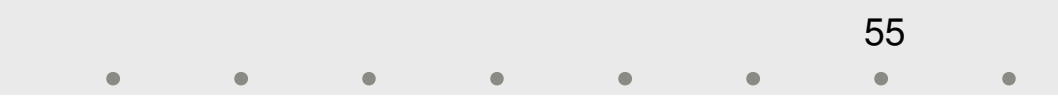

ورود اطلاعات

# داده Server-SQLدريافت ميشوند . اين گزارشها از اطلاعات تبديل شده سيستم سيروحركت در پايگاه

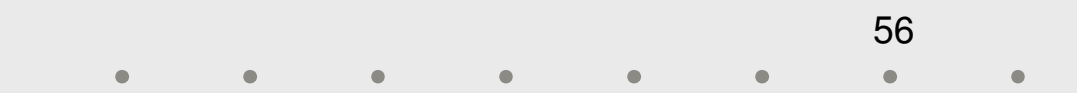

گزارشها

♦ اين سيستم داراي ١٣ عدد گزارش ميباشد كه نمونههايي از آن در<br>اسلايدهاي بعدي ارائه مي شود. برخوردار است و براي تأمين اين اطلاعات مرجع ديگري وجود ندارد . گزارشهاي تخليه و بارگيري در كنترل مركزي از اهميت بالايي

57

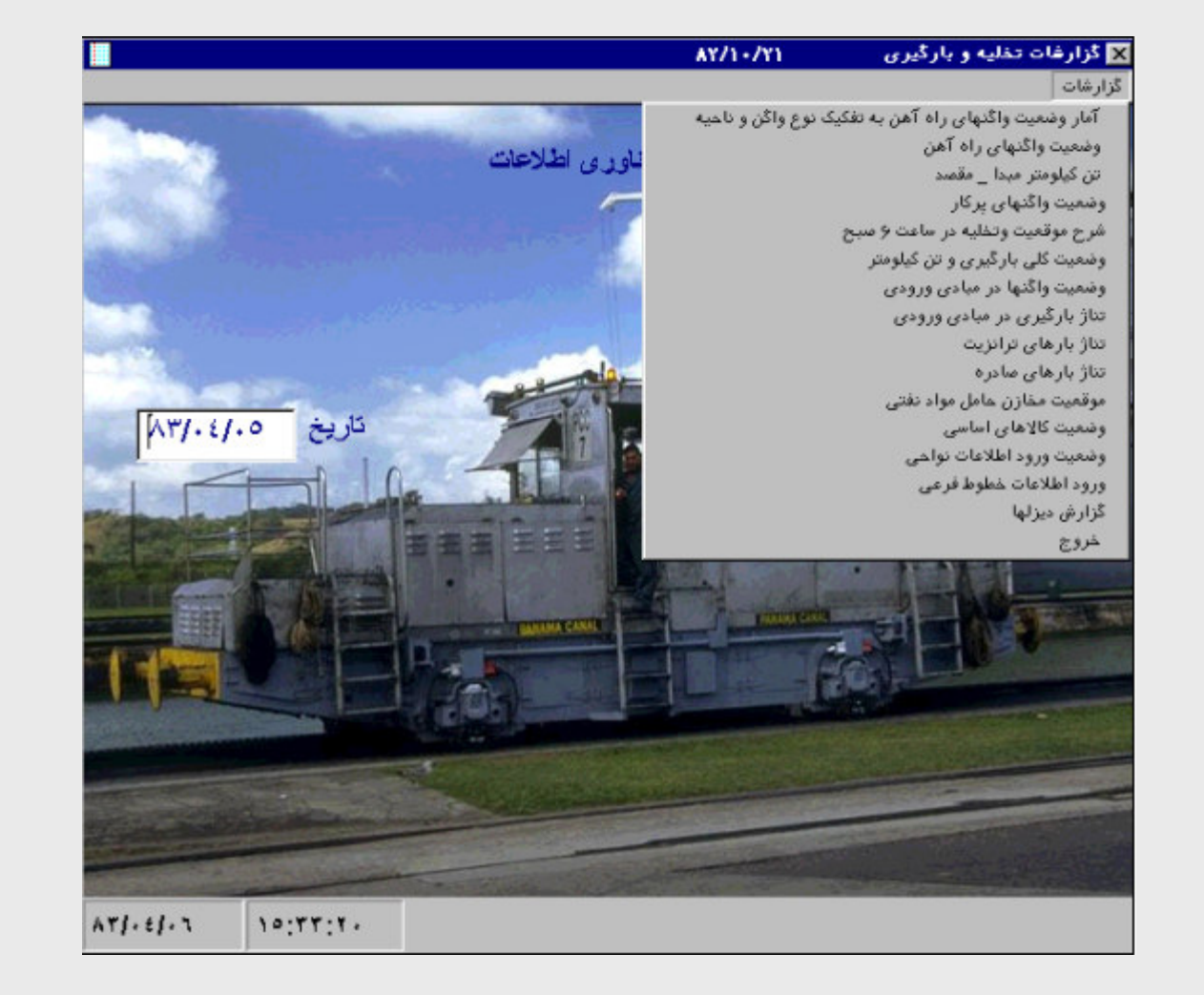

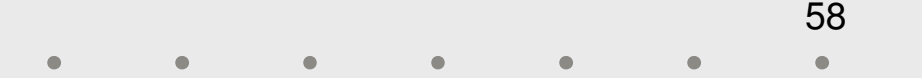

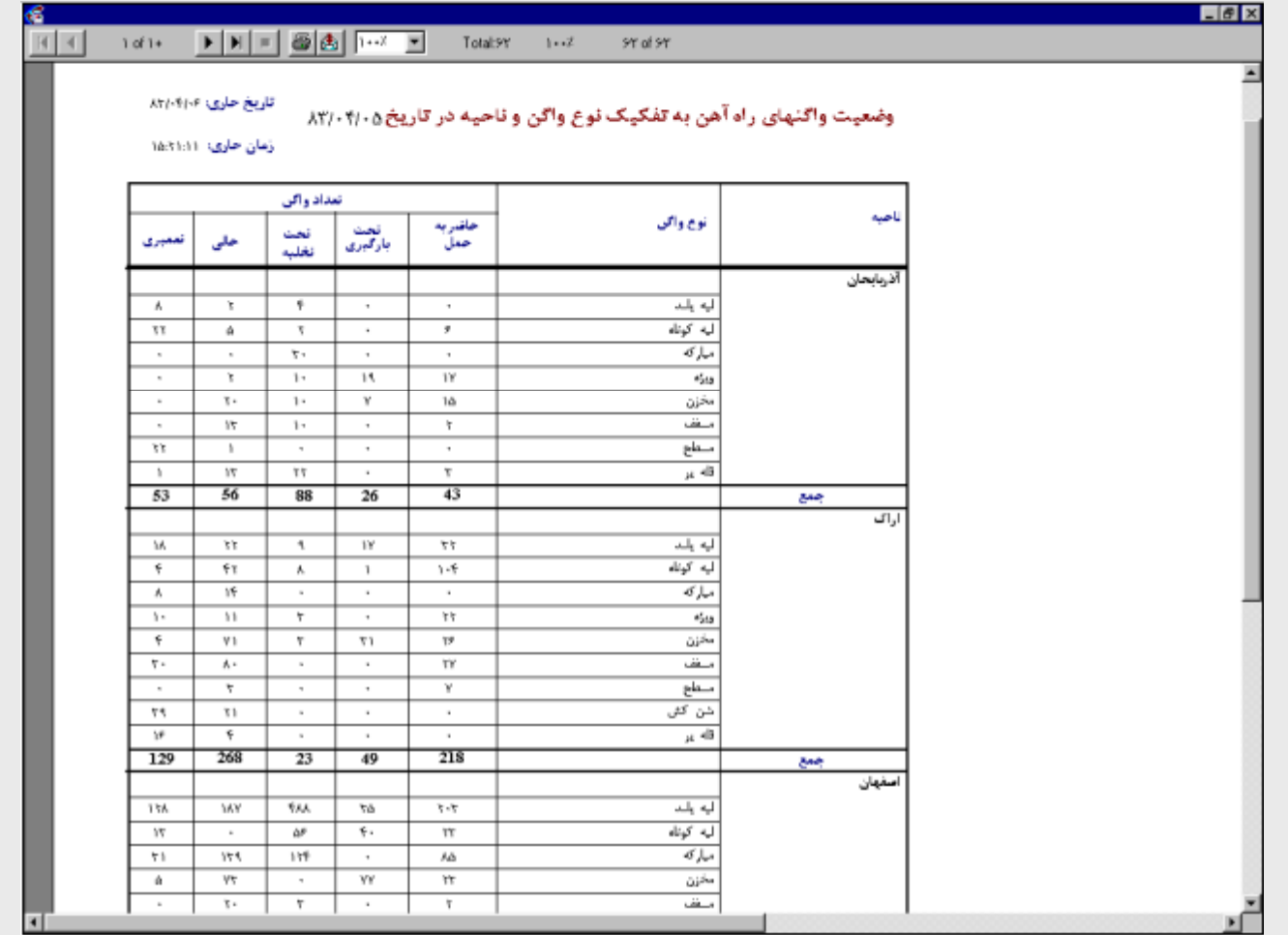

59

 $\bullet$ 

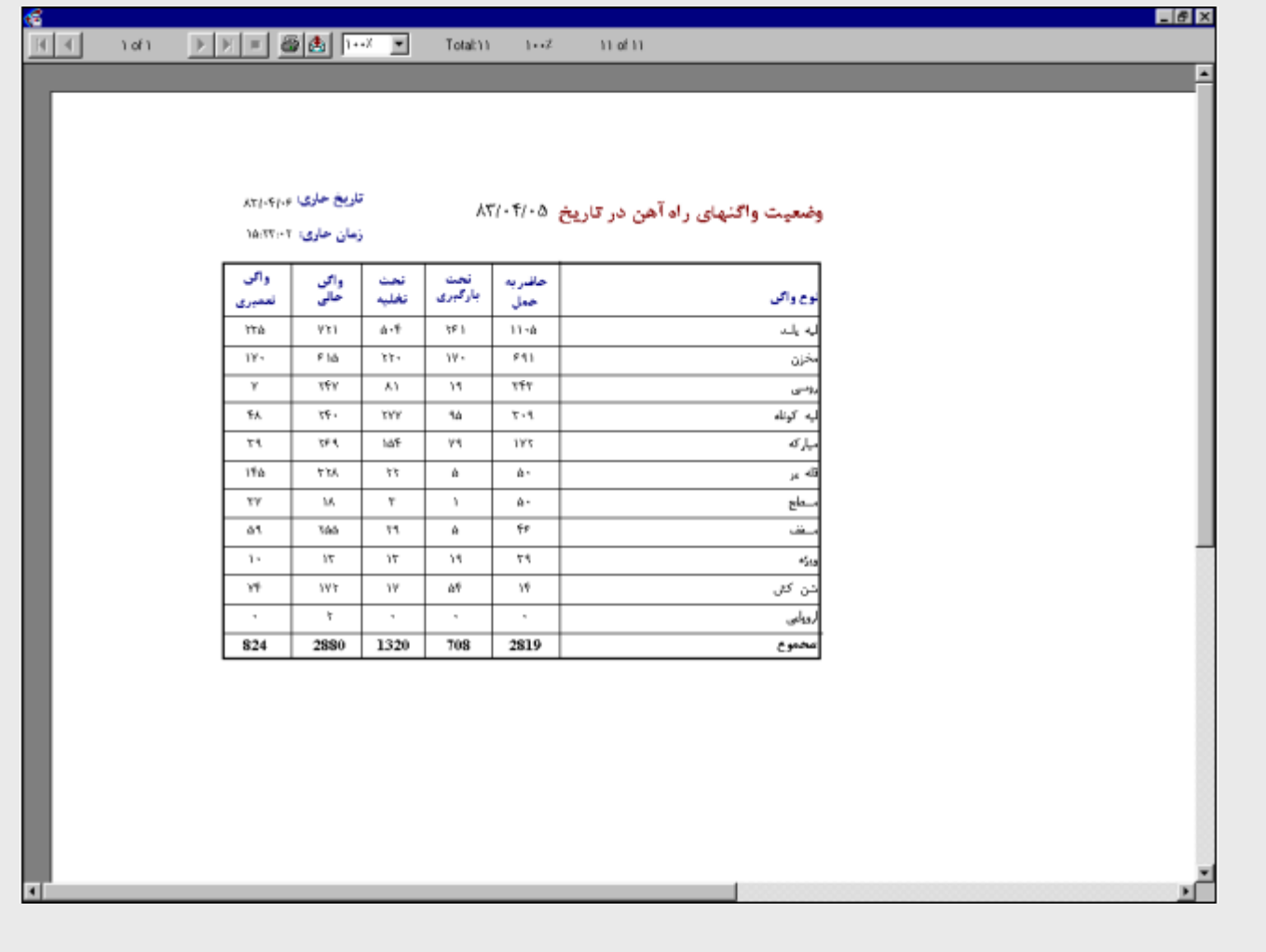

60

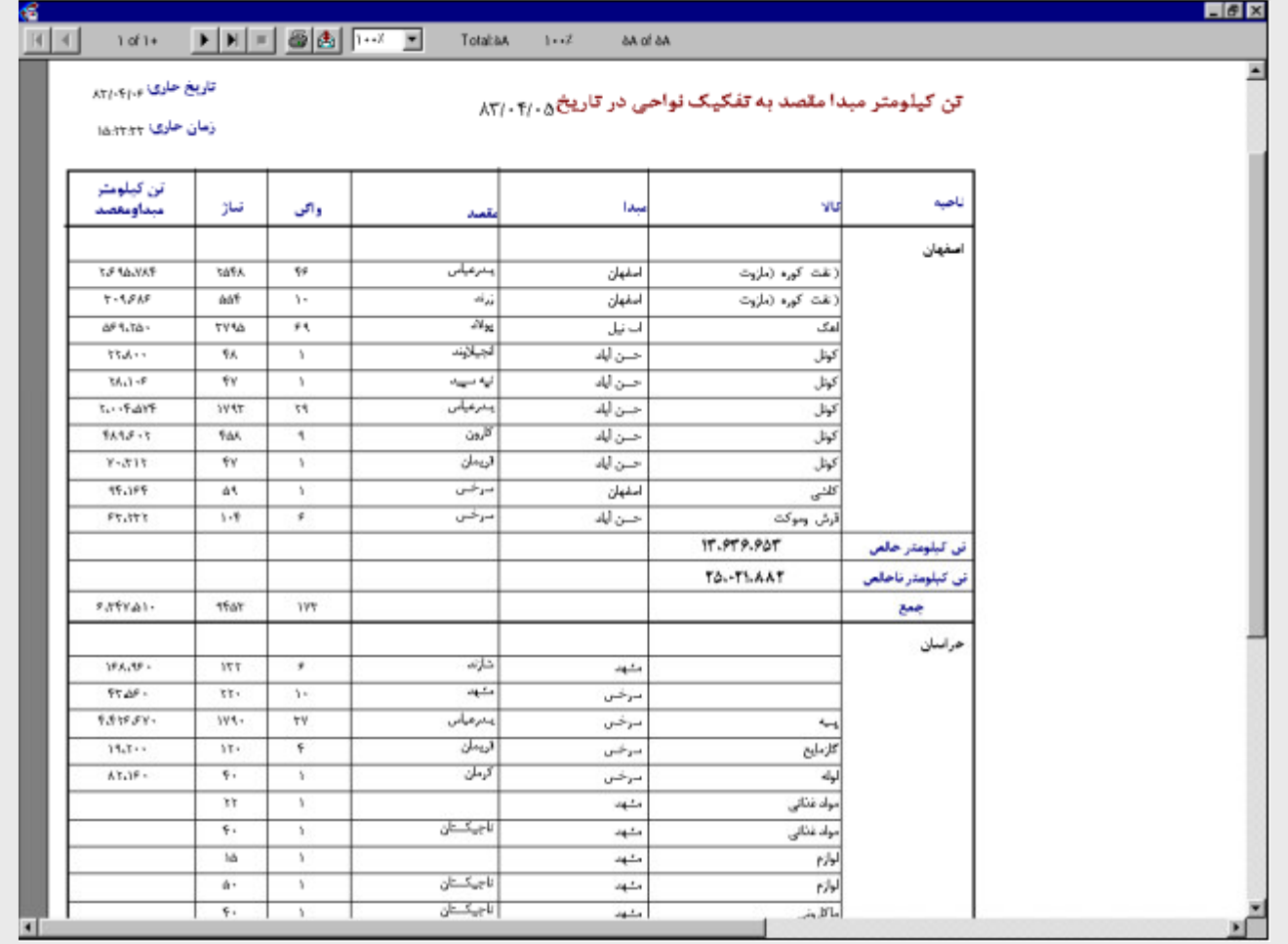

61

 $\bullet$ 

سیستم گزارشات TTS

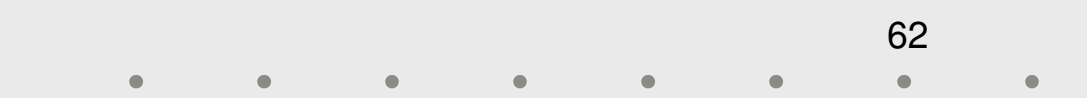

مشخصات كلي

تهيه كننده: دفتر آمار و فناوري اطلاعات

تاريخ تهيه: زمستان 82

واحد سازماني استفاده كننده: كنترل مركزي – سير واگنها

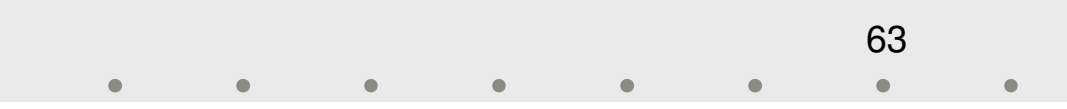

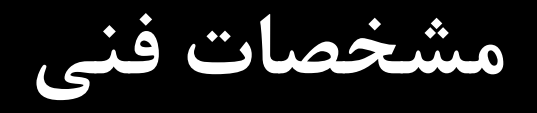

 $\bf{V}$ زبان برنامه نويسى:  $\bf{6}$  Basic  $\bf{6}$ 

 $\rm MS~SQL\text{-}Server~2000$  پايگاه داده:  $\blacklozenge$ 

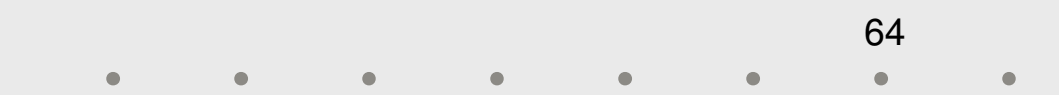

ورود اطلاعات

# داده Server-SQLدريافت ميشوند . اين گزارشها از اطلاعات تبديل شده سيستم سيروحركت در پايگاه

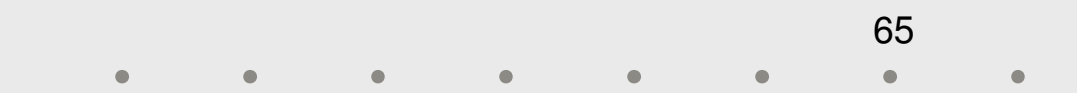

گزارشها

گزارشهاي سيستم  ${\rm TTS}$  عبارتند از:  $\blacklozenge$ – ديزلها – سرعت قطارها در هر بلاك– مشخصات قطارهای اعزام شده در هر ناحيه<br>– آخرين موقعيت واگنها<br>– بارنامه واگنها<br>– بارنامه واگنها<br>– سرعت قطارها در هر بلاک<br>– ديزلها

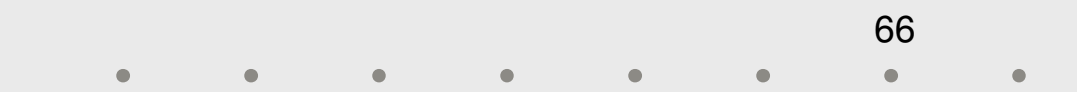

### گزارش مشخصات قطارهاي اعزام شده در هر ناحيه

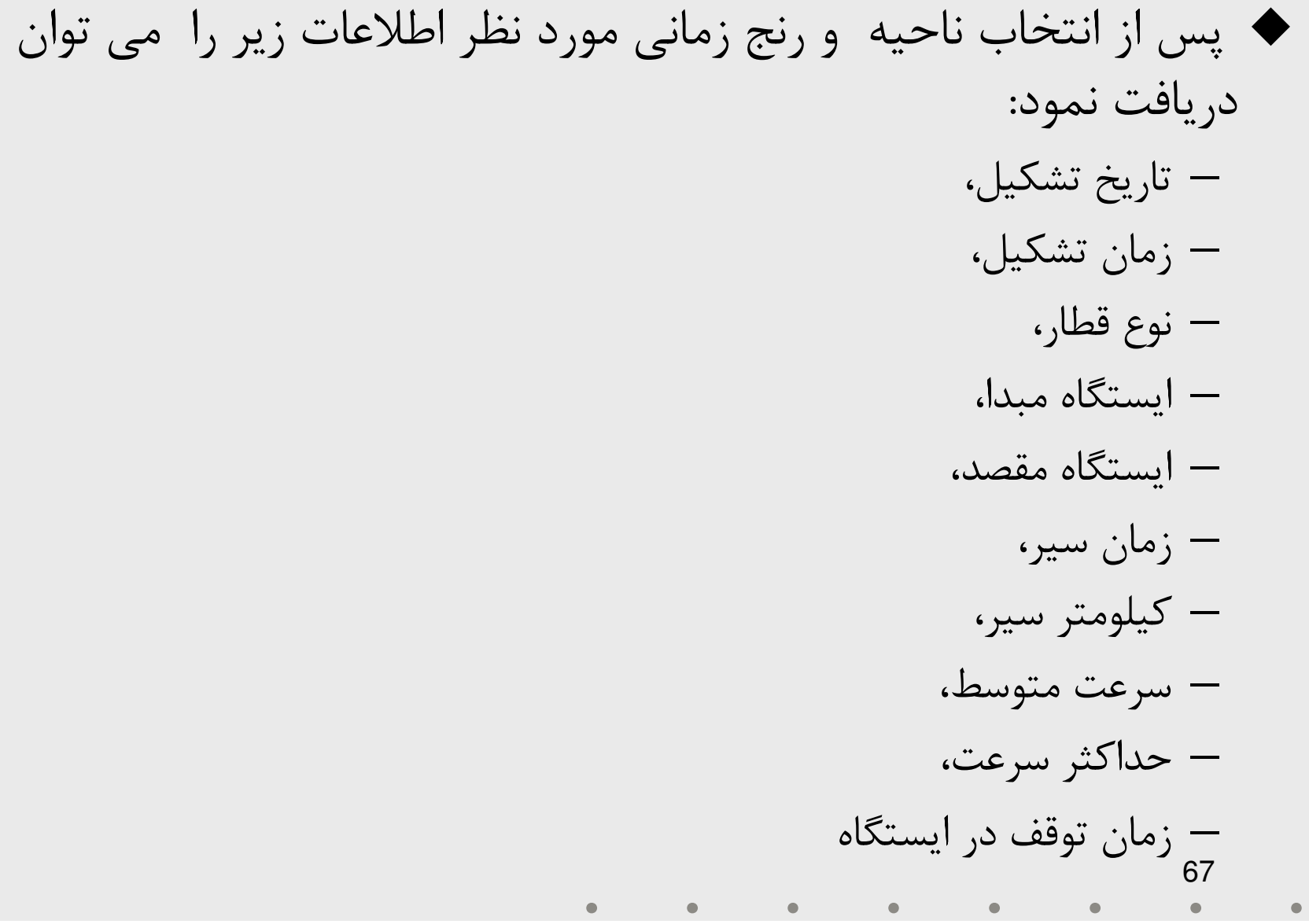

گزارش آخرين موقعيت واگنها

اين گزارش به تفكيك واگنها به دو نوع زير قابل تهيه مي باشد: واگنهاي اروپايي و روسي : كه بدون كد كنترلي مي باشند . واگنهاي اروپايي (۸ تا – و تنهای آروپایی و روسی : ته بدون تد تنترلی می باه<br>(۸ تا ۱۲رقم ) و واگنهای روسی( ۱۲ رقم ) می باشند واگنهاي داخلي :كه داراي كد كنترلي يك رقمي 0-9( ) مي باشند و 6 رقم نيز –دارند.

كاربر با انتخاب نوع واگن، و رنج شماره واگن و زمان مورد نظر ، با كليك آيكن اضافه مي تواند اطلاعات زير را داشته باشد:

تاريخ تشكيل ، زمان تشكيل ، شماره بارنامه ، نوع بار ، تاريخ اتصال ، زمان اتصال ، ايستگاه اتصال ، ايستگاه انفصال ، موقعيت جاري ، تاريخ موقعيت – جاري ، زمان موقعيت جاري ، مبدا ، مقصد

68

گزارش تاريخچه سير واگنها

 با انتخاب نوع واگن، داخلي، خارجي، ورود رنج شماره واگن و تاريخ، گزارش تاريخچه سير واگنها قابل دريافت مي باشد : — شماره قطار، تاريخ تشكيل، زمان تشكيل، شماره بارنامه، نوع بار، تاريخ اتصال،<br>زمان اتصال، ايستگاه اتصال، ايستگاه انفصال، موقعيت جاري، تاريخ موقعيت<br>جاري، زمان موقعيت جاري، مبدا، مقصد .

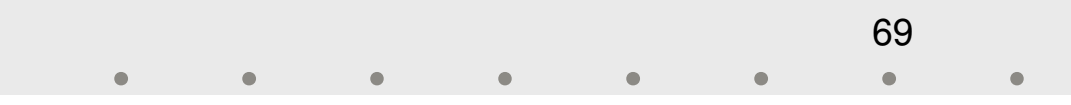

## گزارش سرعت متوسط قطارها در هر بلاك

 با تفكيك قطارها به دو نوع باري ، مسافري و انتخاب ناحيه و رنج زماني مورد نظر اطلاعات زير قابل گزارش گيري است : – بلاكها (فاصله بين ايستگاه هاي تشكيلاتي )، متوسط زمان حركت ، فاصله ،<br>متوسط سرعت، حداكبر سرعت ، تعداد نمونه

70

گزارش ديزلها

 با تفكيك قطارها به دو نوع باري ، مسافري و انتخاب ناحيه و رنج زماني مورد نظر اطلاعات زير قابل دريافت مي باشد : .... به ايستگاه .... ، تاريخ ورود به ايستگاه ، ساعت ورود با – شماره ديزل ، از ايستگاه ، تاريخ خروج از ايستگاه ، ساعت خروج از ايستگاه ايستگاه

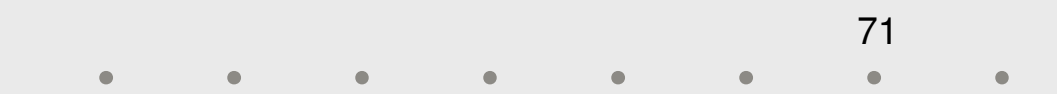

گزارش بارنامه

 با تفكيك قطارها به دو نوع باري ، مسافري و انتخاب ناحيه و رنج زماني مورد نظر اطلاعات زير قابل دريافت مي باشد : مبدا و مقصد – نوع بار ، تاريخ ، موقعيت جاري ، تاريخ موقعيت جاري ، زمان موقعيت جاري،
ميزان اهميت

 اطلاع از محل دقيق واگنها در هر لحظه از نيازهاي اساسي در معاونت بهره برداري و سيروحركت است. بدين منظور مجموعه گزارشهايي بر شده است . روي اطلاعات تبديل شده در پايگاه داده Server-SQL ساخته

**TTS**نمونه صفحات سيستم گزارشات

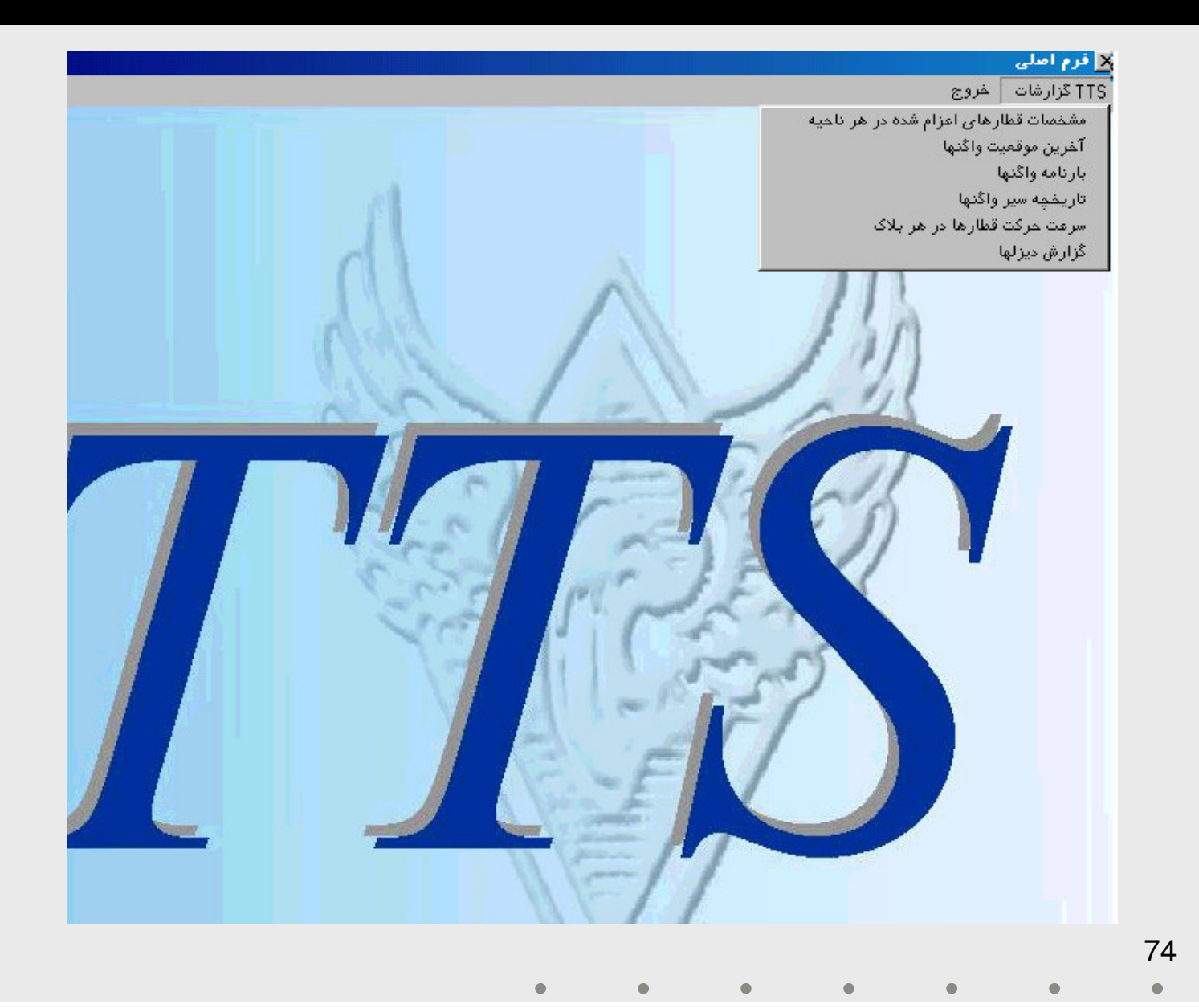

**TTS**نمونه صفحات سيستم گزارشات

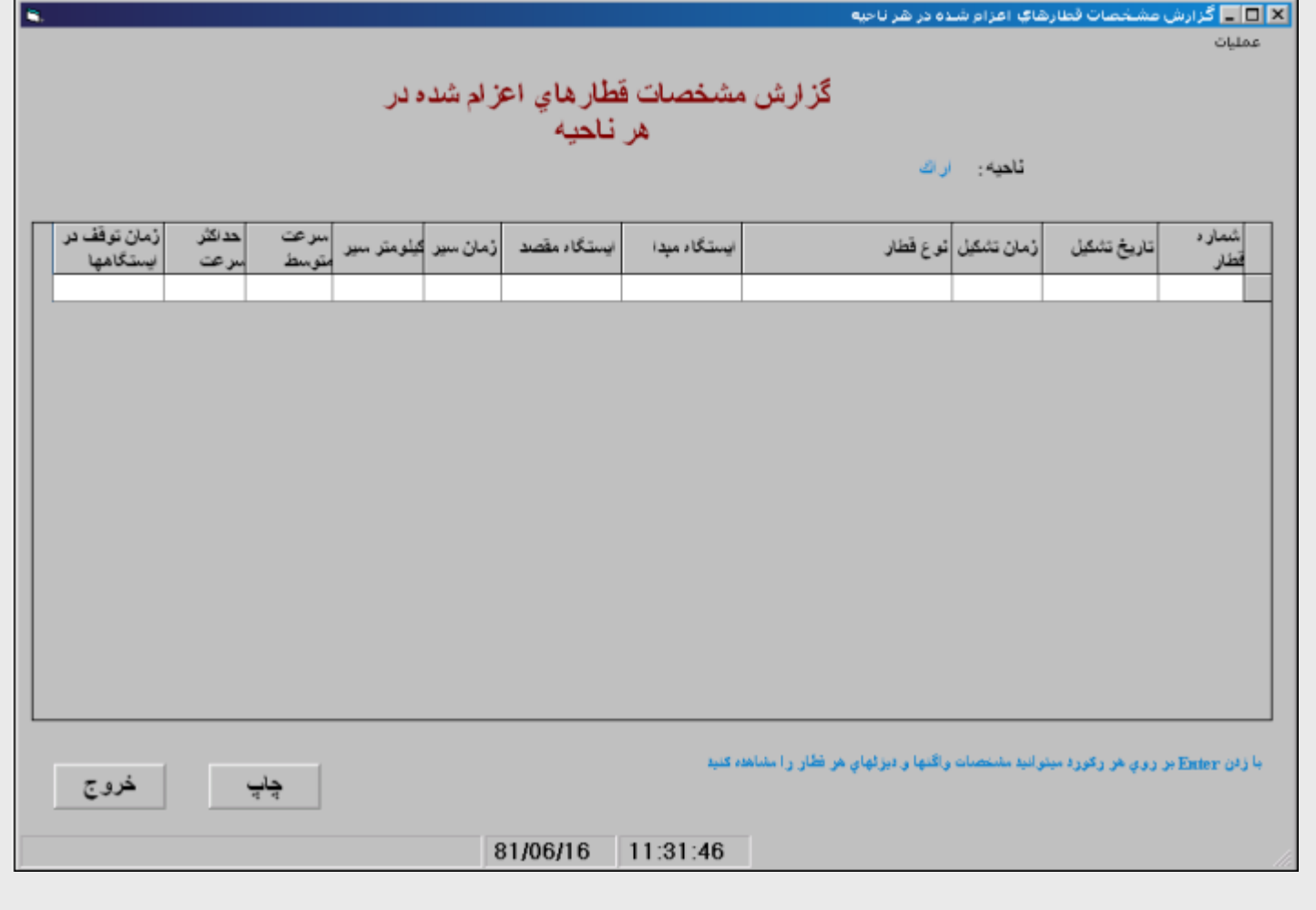

75 $\bullet$  $\bullet$ ۸

# **TTS**نمونه صفحات سيستم گزارشات

 $\Box$ o $\Box$ 

#### سرعت متوسط حرکت قطارها در هر بلاک

m.

محور : تهران -بنثر امام

قطار: مسافري

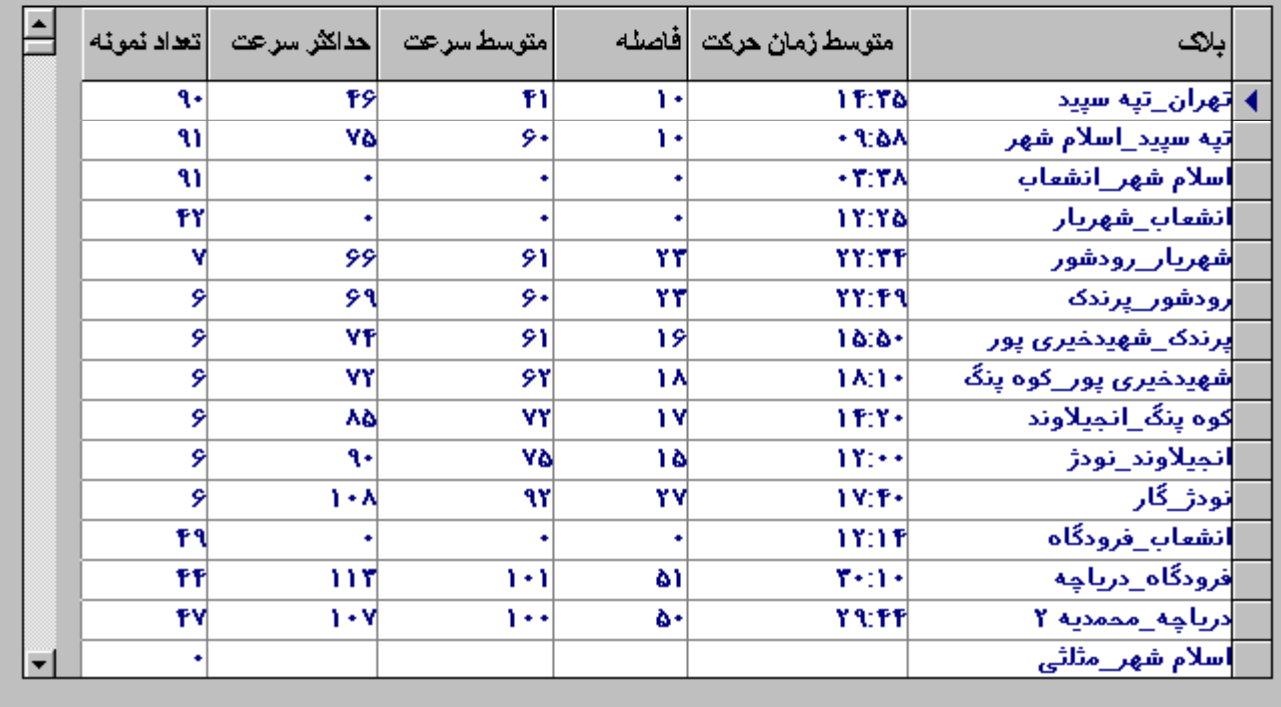

 $\bullet$ 

76

 $\bullet$  $\bullet$  $\bullet$ 

سيستم گزارشات تحت وب سير و حركت

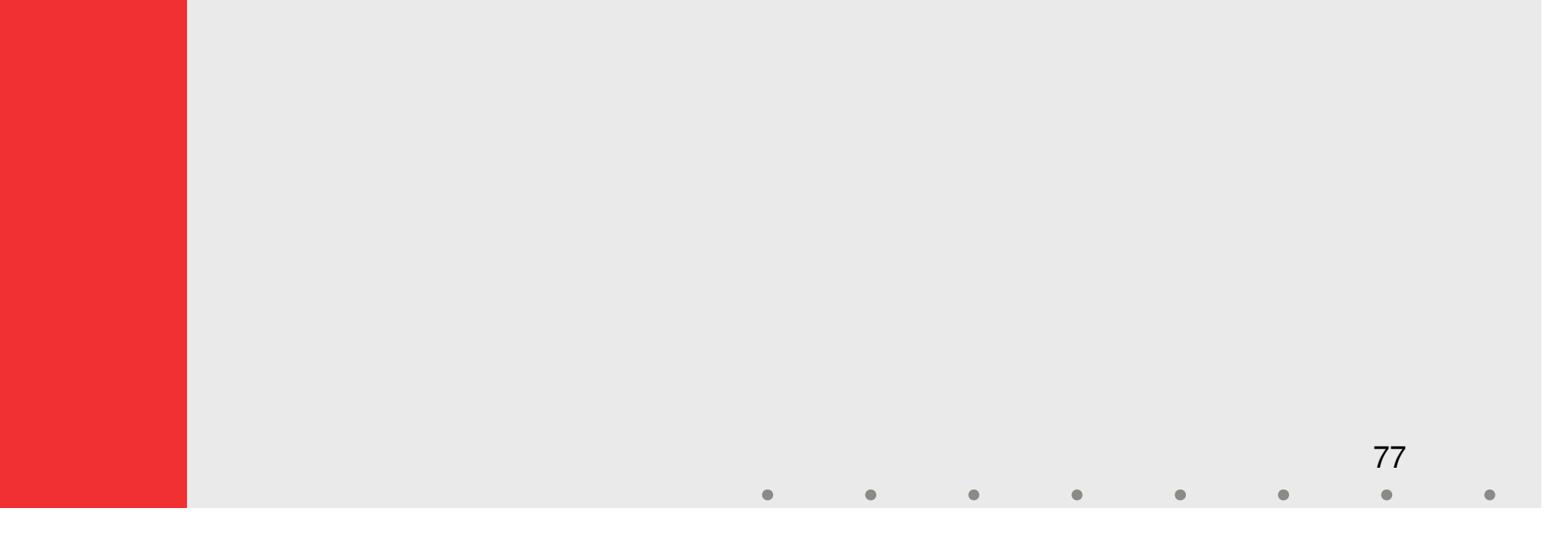

مشخصات كلي

تهيه كننده: دفتر آمار و فناوري اطلاعات

78

 تاريخ تهيه: تهيه اين گزارشها از اواخر سال 82 آغاز شده و همچنان بارگيري و گزارشهاي  $\mathrm{T}\mathrm{TS}$  قابل تهيه مي باشد. در دست توسعه مي باشد. بوسيله اين سيستم گزارشهاي تخليه و

واحد سازماني استفاده كننده: اداره كل سيرحركت

مشخصات فني

 $\bf{ASP:}$ زبان برنامهنويسي:  $\blacklozenge$ 

 $\bf{MS}$  SQL-Server  $2000$  ماده:  $\blacklozenge$ 

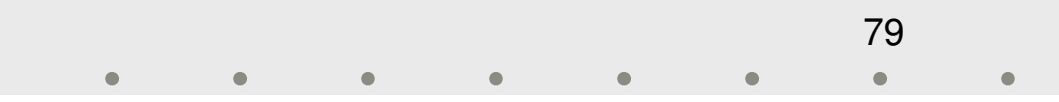

ورود اطلاعات

♦ اين سيستم عمدتاً گزارش هايي است كه از اطلاعات تبديل شده<br>سيروحركت گرفته ميشود.

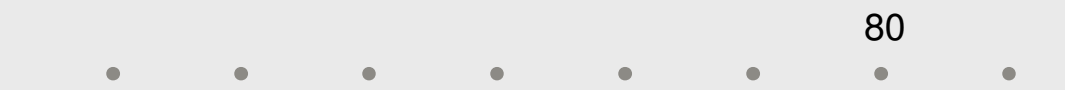

ميزان اهميت

 گزارشهاي تحت وب سيروحركت با هدف يكپارچه سازي گزارشهاي مختلفي كه طي مرور زمان با استفاده از اطلاعات سيروحركت تهيه شده اند، نوشته شده است. در واقع گزارش جديدي كه در ساير سیستمها وجود نداشته باشد به آن اضافه نشده است و صرفاً بازنویسی<br>گزارشهای پیشین می باشد.

گزارشهاي تحت وب كاربر را از مشكلات مربوط به نصب سيستمها آزاد می کند و با اصلاحاتی که در ساختار فنی گزارشها ایجاد شده است از<br>سرعت بالاتری نسبت به گزارشهای تخلیه و بارگیری برخوردار است.

نمونه صفحات سيس

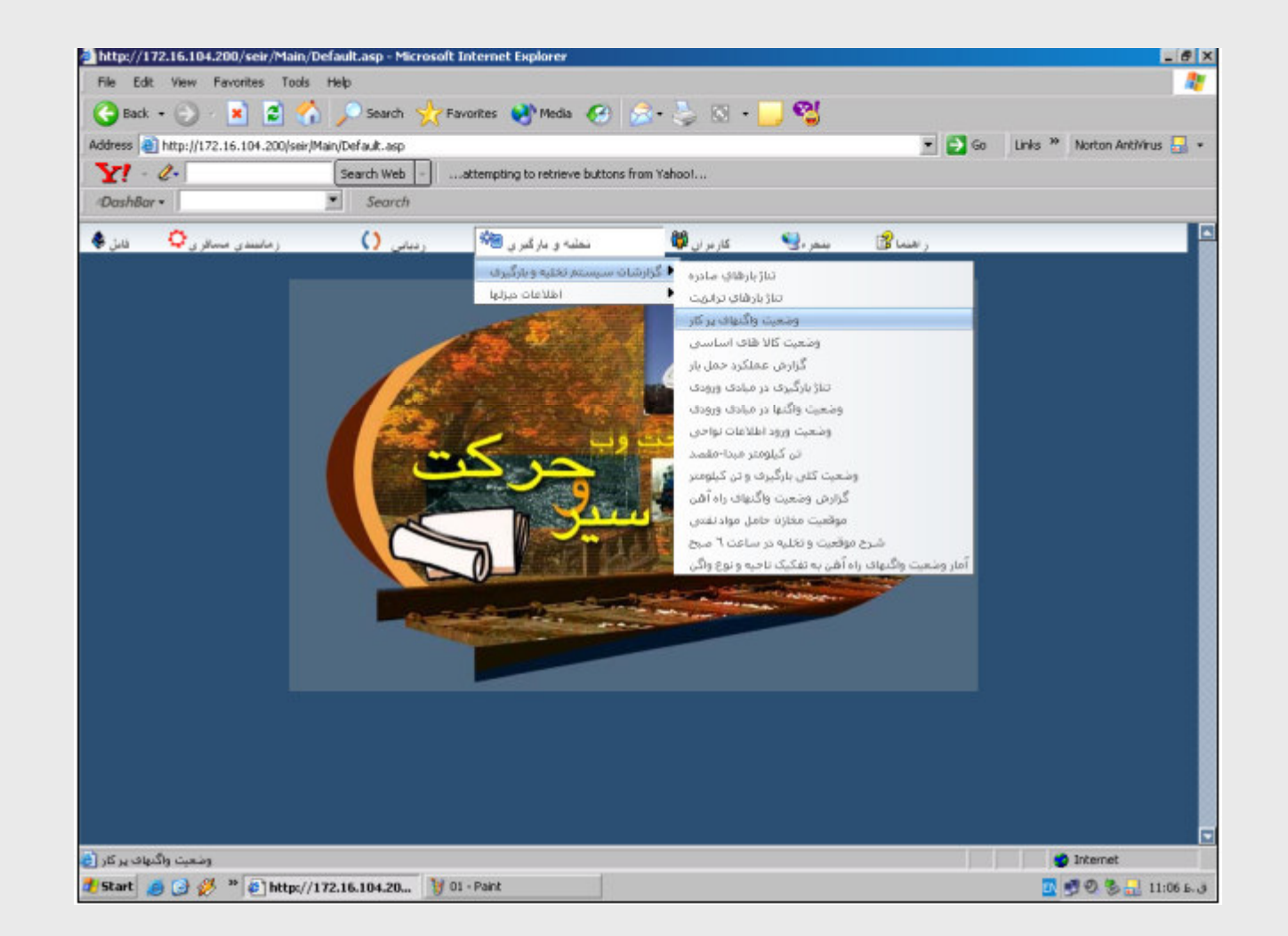

82 $\bullet$  $\bullet$  $\bullet$  $\bullet$  $\bullet$  $\bullet$  $\qquad \qquad \bullet$ 

نمونه صفحات سيستم

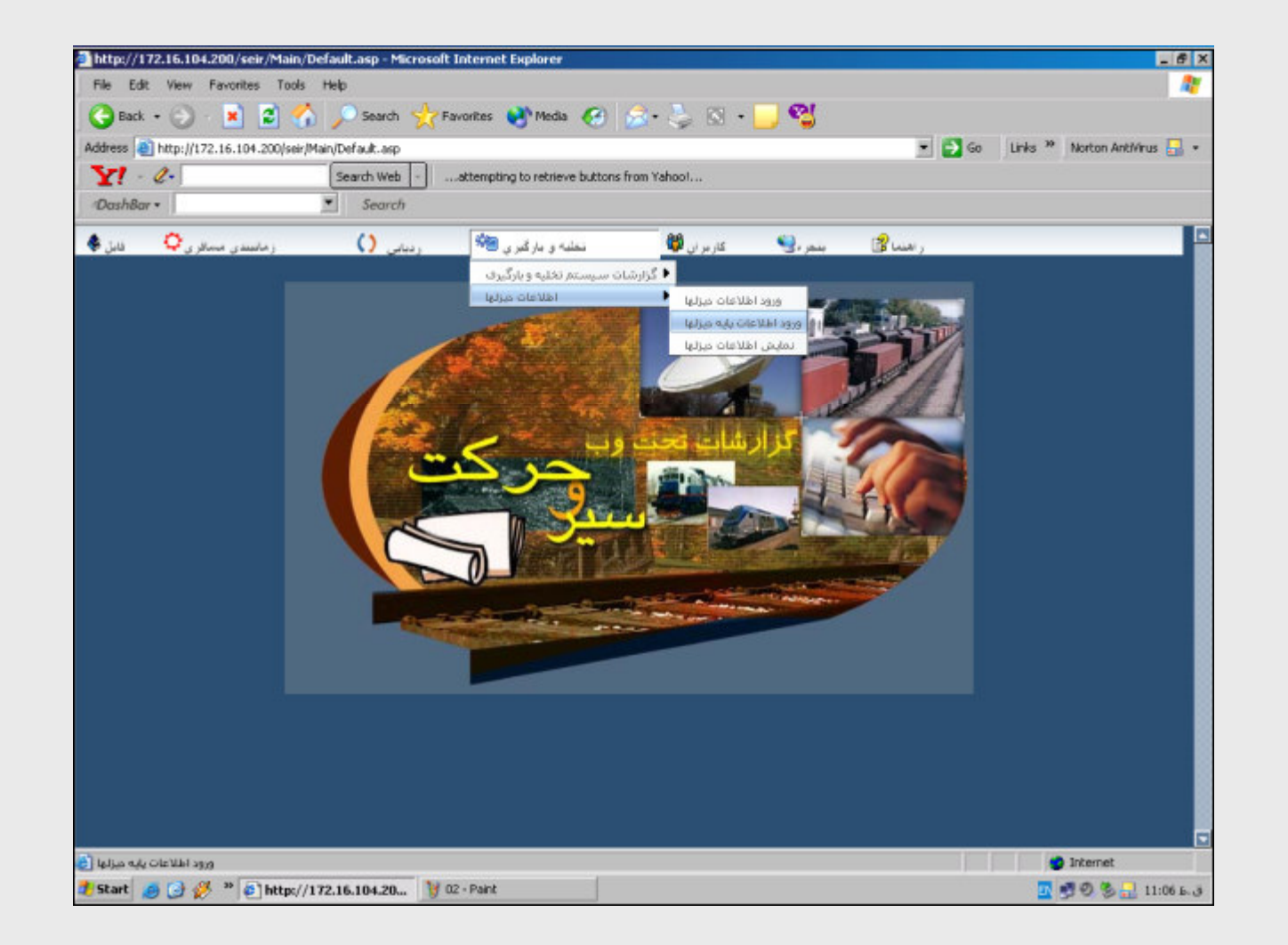

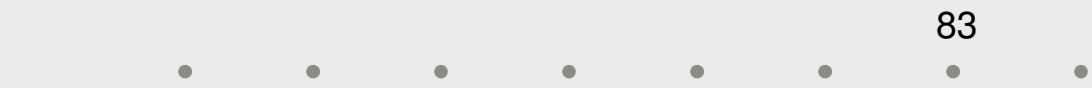

معماري سيستمهاي موجود در حوزه سير و حركت

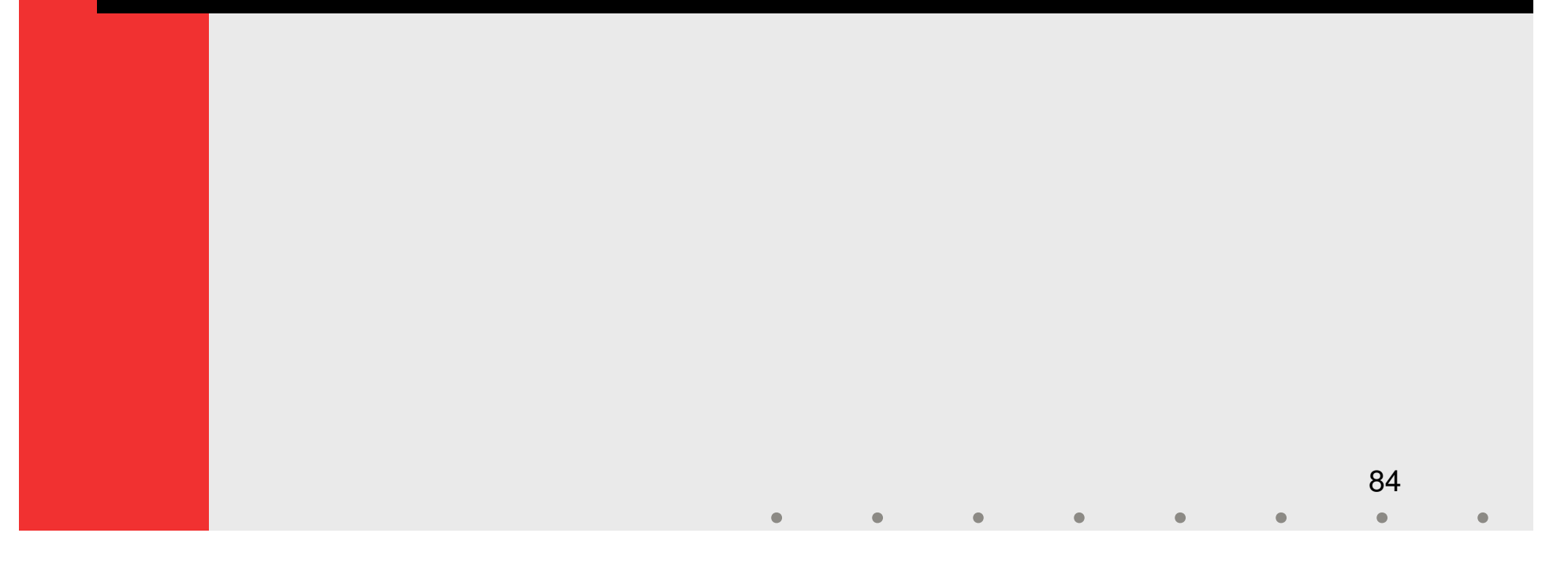

معماري سيستمهاي موجود در حوزه سير و حركت

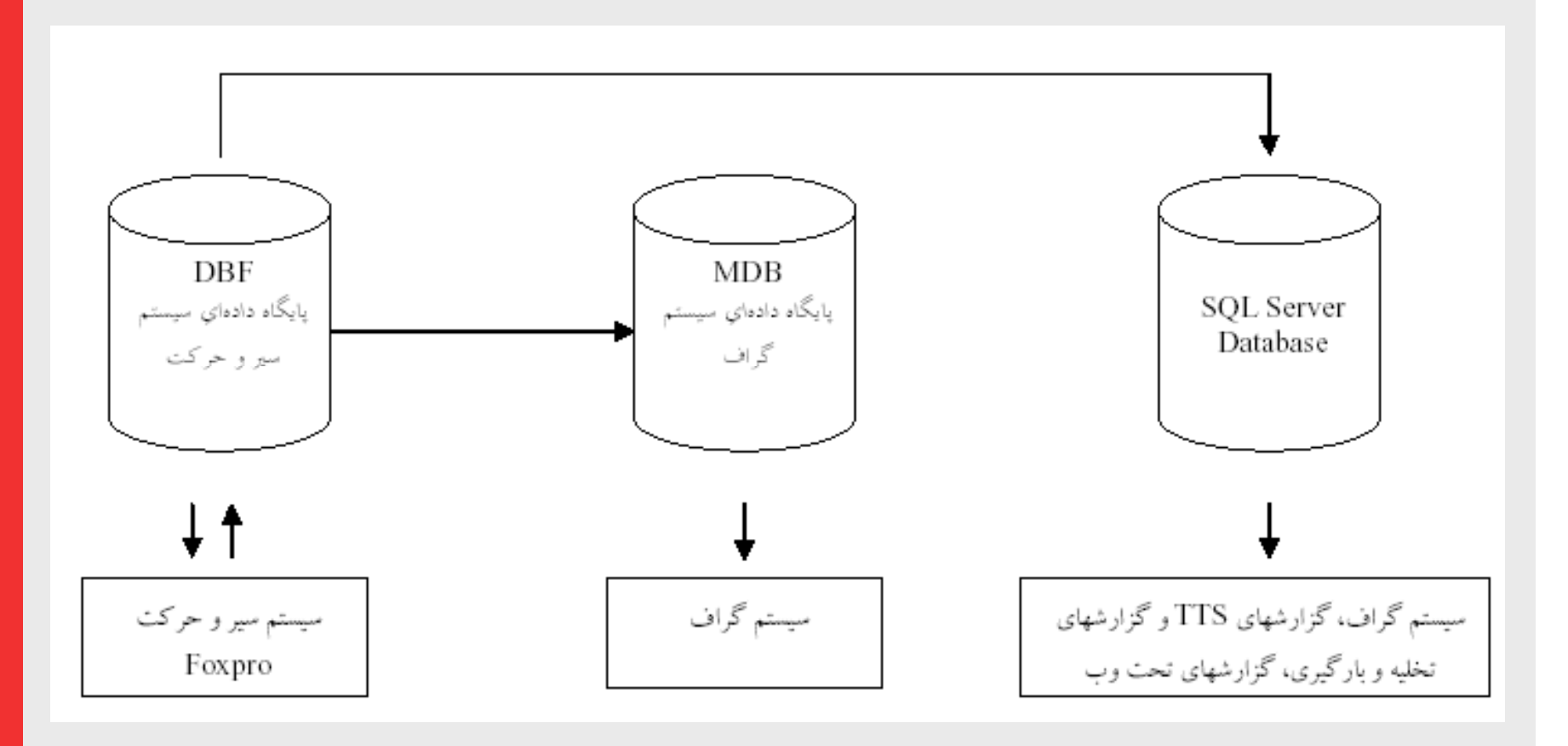

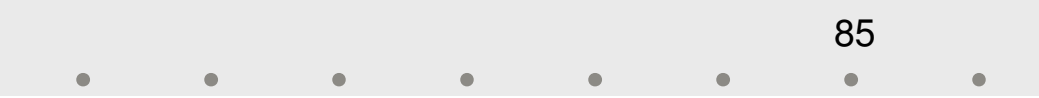

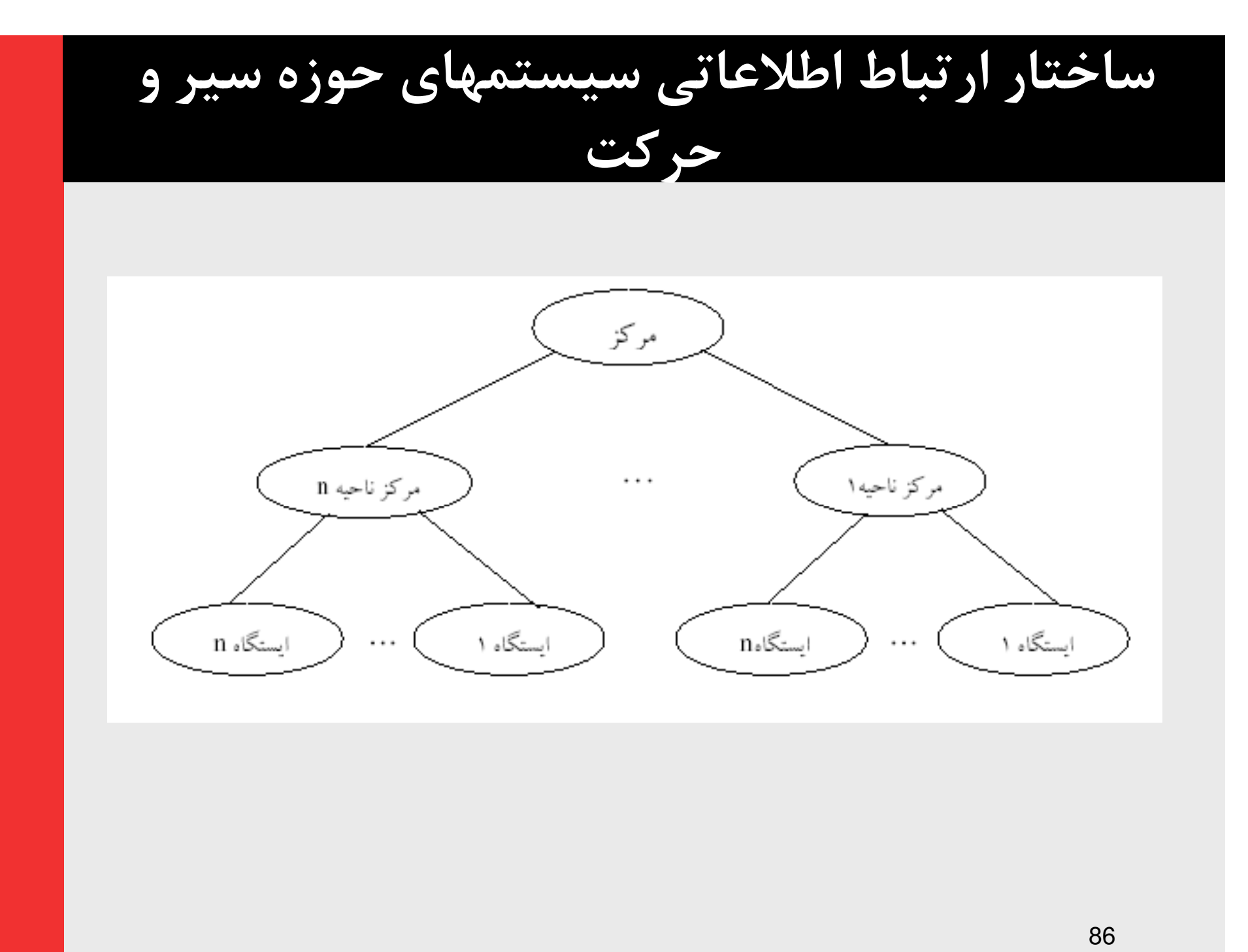

 $\bullet$ 

 $\bullet$  $\bullet$  $\bullet$ 

 $\bullet$ 

 $\bullet$ 

# ساختار ارتباط اطلاعاتي سيستمهاي حوزه سيروحركت ( ادامه)

بستر ارتباطي مركز با مراكز نواحي در ابتداي ايجاد سيستم سيروحركت توسط شركت داده پردازي با استفاده از مودم و نرم افزار تحت سيستم عامل  $\operatorname{MS} \operatorname{DOS}$  بوده است و  $\operatorname{PC} \operatorname{Anywhere}$ اين از طريق آخرين نسخه فايلهاى اطلاعاتي سيستم به مركز ارسال<br>مي شده است.

از اواسط سال 82 مراكز نواحي به تدريج مجهز به ارتباط اينترنتي با استفاده از ديش هاي ماهواره اي شدند و براي دريافت اطلاعات بر روي كامپيوترهاي نواحي FTP Server راه اندازي شد و فايلها از اين<br>طريق توسط مركز دريافت ميشدند.

# ساختار ارتباط اطلاعاتي سيستمهاي حوزه سيروحركت ( ادامه)

به علت كندي سرعت انتقال اطلاعات اين روش كنار گذاشته شد و براي انتقال اطلاعات با يك Host در كشور كانادا قراردادي منعقد شد و در حال حاضر نواحی آخرين اطلاعات خود را روی اين سرور<br>Upload مي كنند و اين اطلاعات در مركز دريافت ميشود.

# ساختار ارتباط اطلاعاتي سيستمهاي حوزه سيروحركت ( ادامه)

- ${\bf D}{\bf o}$ لازم به ذكر است در حال حاضر عمليات  ${\bf U}{\bf p}{\bf lo}$  و  $\blacklozenge$ اطلاعات هر ۱۰ دقيقه يكبار توسط نرم افزارهاى قابل برنامه ريزى<br>صورت خودكار صورت مىگيرد.
	- ارتباط بوسيله مودم و نرم افزار  ${\rm PC\;Anywhere}$  هنوز هم به  $\blacklozenge$ عنوان روش ارتباطي پشتيبان براي مواقع ضروري و براي نواحي كه قرار داد آنها براي ارتباط ماهوارهاي منقضي شده است مورد استفاده قرار می گيرد.<br>♦ ناحيه تهران و اراک كه در حال حاضر مجهز به ارتباط فيبر نوري
	- آتی دفتر آمار و فناوری اطلاعات قرار دارد. هستند و ارتباط براي اين دو ناحيه بطور مستقيم و بوسيله برداشتن فايل در پوشه هاي به اشتراك گذاشته شده و با سرعت بسيار بالا صورت مي گيرد. ايجاد ارتباط فيبر نوري با همه نواحي در برنامههاي

سيستم بارنامه داخلى

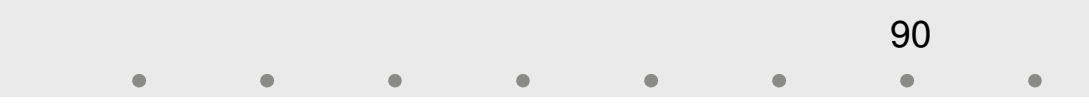

مشخصات كلي

تهيه كننده: دفتر آمار و فناوري اطلاعات تاريخ تهيه: نسخه ايستگاه: سال 1380– نسخه <sub>ا</sub>يسىگاه: سال ۱۱۸۰<br>– نسخه ناحيه: اواخر ۱۳۸۰ و اوايل ۱۳۸۱ نسخه مركز: سال 1382 – 91– واحد سازماني استفاده كننده: ادارات كل نواحي اداره كل سير و حركت – اداره كل بازرگاني و بازاريابي – اداره كل امور مالي – معاونت برنامه ريزي و امور بين الملل – – معاوىت برىامە ريرى و امور بـ<br><sub>97</sub> قائم مقام مدير عامل راەآھن – **– – – – – – – – – – –** 

مشخصات فني

#### سيستم عامل: Windows

# $\bf{V}$ زبان برنامه نويسى:  $\bf{6}$  Basic  $\bf{6}$

### پايگاه داده:

- نسخه ايستگاه: Access MS
- نسخه <sub>ايسىكاه:</sub> Access<br>— نسخه ناحيه: MS Access –
- نسخه مركز: MS SQL Server 2000

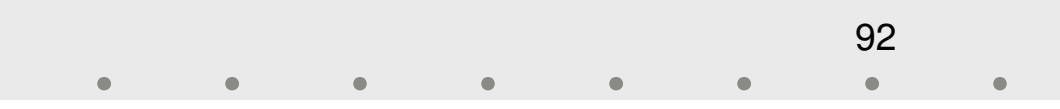

ورود اطلاعات

 ورود اطلاعات در اين سيستم با اندكي تفاوت در سه نسخة موجود از اين سيستم به ترتيب زير صورت ميگيرد: – در نسخه ايستگاه از طريق فرم ورود اطلاعات،<br>– در نسخه ناحيه از طريق فرم ورود اطلاعات و ادغام فايلهاى داده دريافتى از<br>ايستگاهها، – و در نسخه مركز از طريق فرم ورود اطلاعات و ادغام و تبديل فايلهاي داده<br>دريافتى از نواحى<br>93

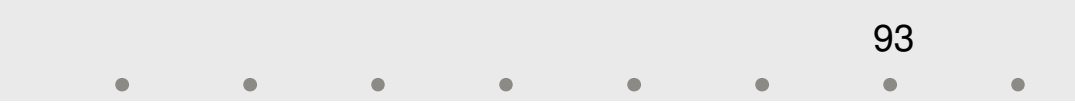

دريافتي از نواحي

♦ **ورود اطلاعات (ادامه)**<br>عمليات اصلي ورود اطلاعات در ايستگاهها انجام ميشود. كار ورود اطلاعات در مركز نيز شامل اصلاح بارنامه هاي ارسالي از نواحي و ورود اطلاعات بارنامه هائي كه بصورت مكانيزه اطلاعات آنها دريافت نشده است و همچنين شامل ورود اطلاعات تسويه حساب<br>مشتريان مي شود.

 اين عمل اصولاً مي بايست در ايستگاه هاي مقصد صورت گيرد اما به دليل جريان يك طرفة اطلاعات در سيستم بارنامه و در دست نبودن اطلاعات بارنامههای صادر شده در مقصد، این کار به مرکز واگذار شده<br>است.

گزارشها

# ◆ برای نسخههای مختلف تعدادی گزارش در نظر گرفته شده است كه<br>نمونههايي از آنها در ادامه ارائه مي شود.

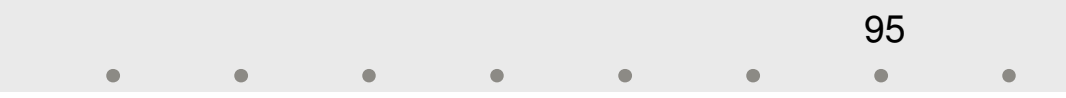

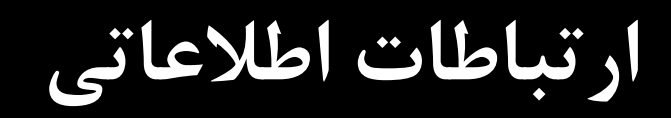

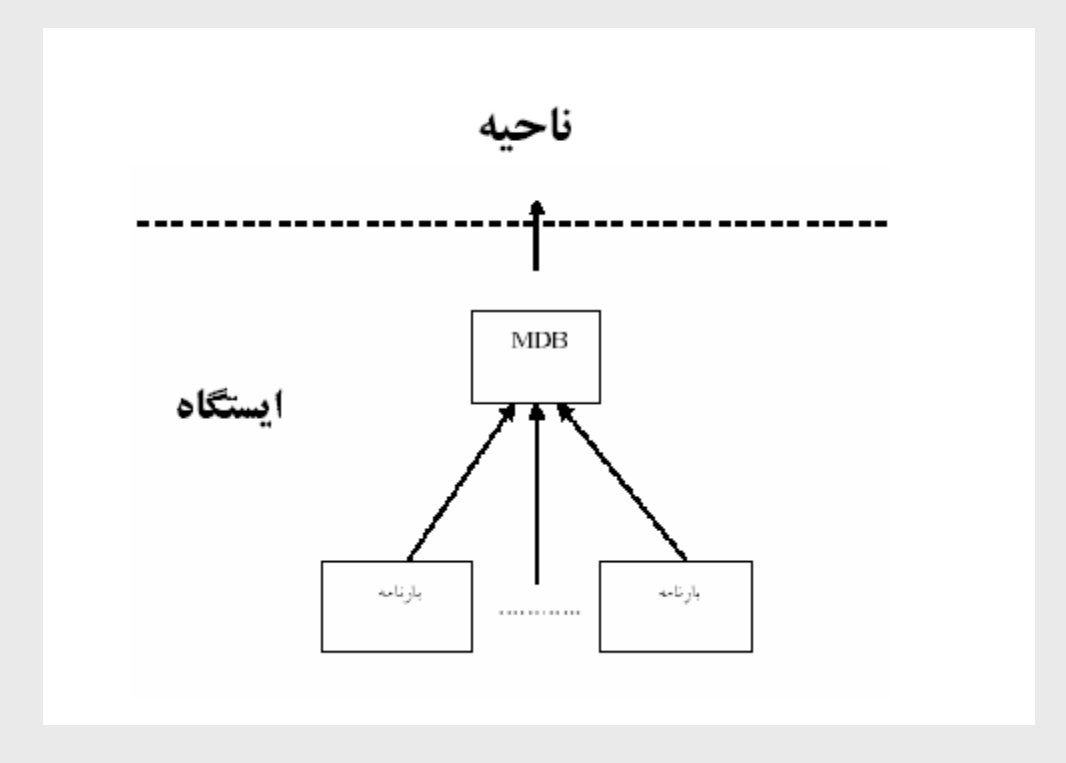

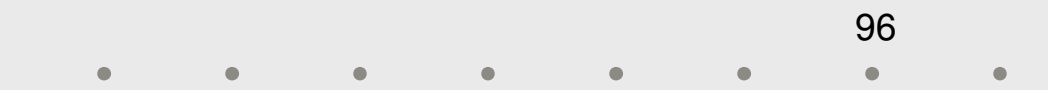

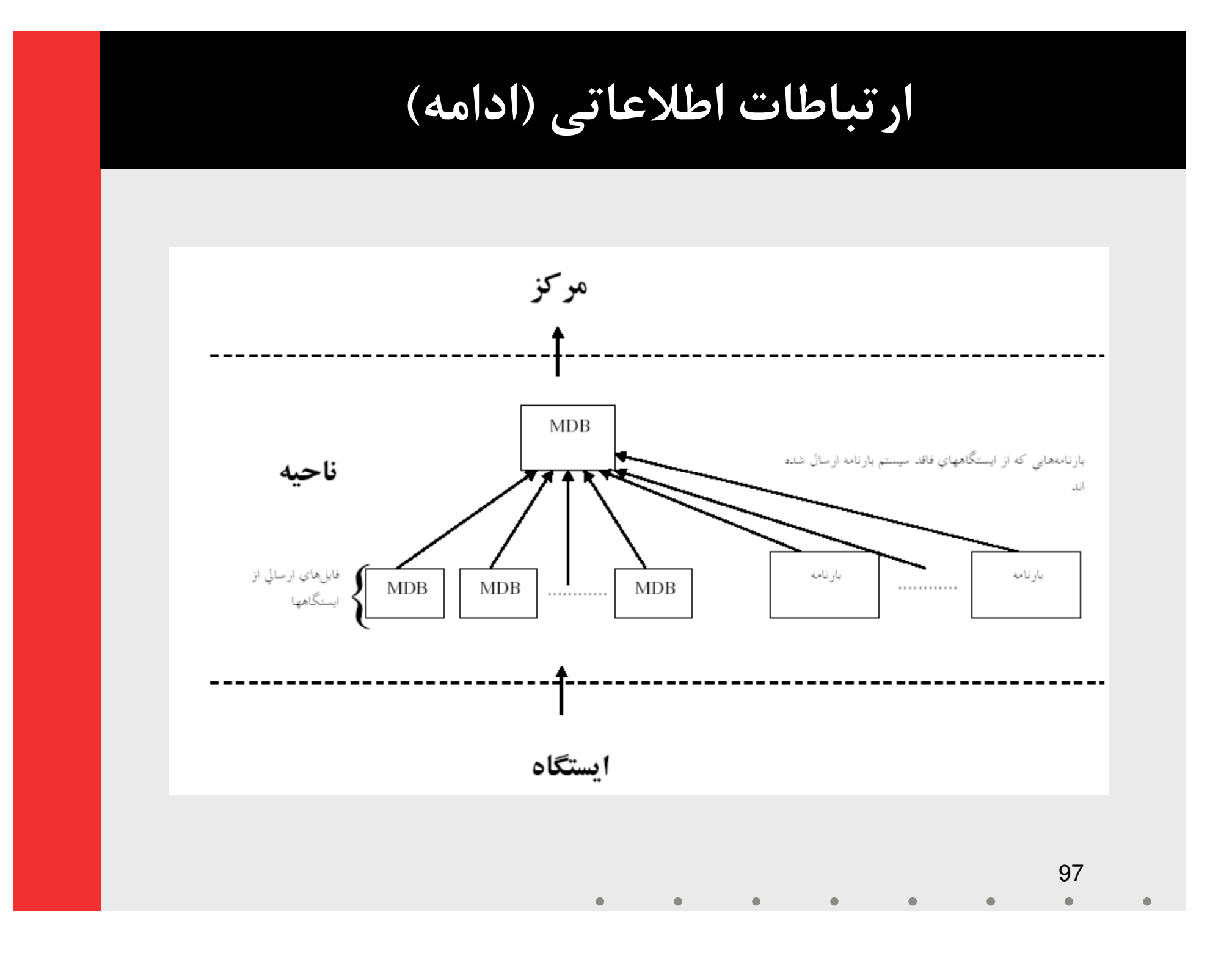

## ارتباطات اطلاعاتي ( ادامه)

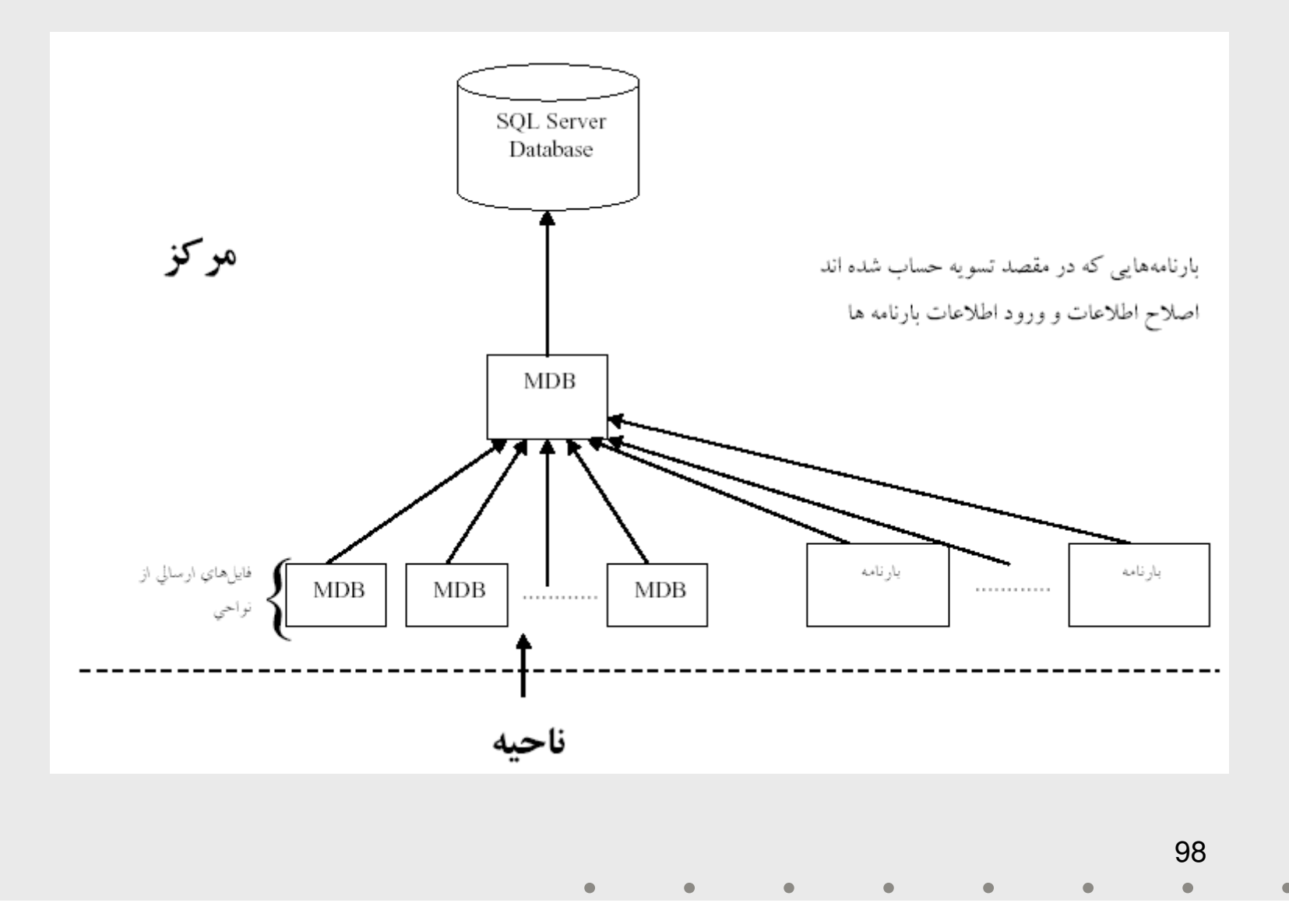

### ارتباطات اطلاعاتي ( ادامه)

 ارتباط اطلاعاتي بين نسخه هاي مختلف بوسيلة مكانيزمهاي مختلفي از جمله HDSL ، Modem ، FTP صورت<br>ميگيرد. مي شود. ماهانه حدود 35000 ركورد بارنامه در سيستم وارد و به مركز منتقل

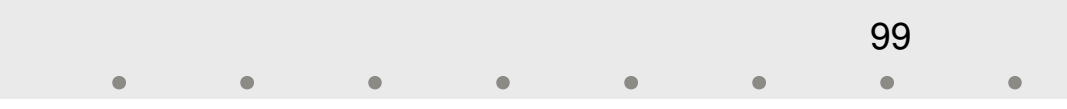

ميزان اهميت

مجموعه معاونت بهره برداري و سير و حركت مي باشد. سيستم بارنامه داخلي يكي از مهمترين سيستمهاي موجود در از يك سو صدور بارنامه مهمترين منبع درآمد شركت راه آهن مي باشد كه واضح است مكانيزاسيون آن مي تواند در سرعت و كارايي فرآيند تأثير بسزايي داشته باشد. از سوي ديگر اداره كل امور مالي راه آهن در جهت مميزي بارنامه و تكميل گردش مالي شركت به خروجي بارنامه درآمد راهآهن خواهد شد. احتياج دارد، پس هرگونه بهبود در سيستم صدور بارنامه مىتواند اثار<br>مثبت و قابل توجهى بر گردش مالى راهآهن داشته باشد. در نهايت آنكه با توجه به اينكه سيستم بارنامه در ارتباط با مشتريان ارائه سرويس مي كند لذا مي تواند در جلب رضايت مشتريان و بالابردن تمايل استفاده از حمل و نقل ريلي مؤثر باشد، كه خود باعث افزايش

♦ ه**شكلات**<br>كندي سرور مركزي در حين اخذ گزارشات مديريتي پيچيده. وابستگي سيستم به نيروي انساني در برخي عمليات مانند قرار دادن فايل هاي دادهاي بارنامهها روي سرور  $\operatorname{FTP}$  و به روز رساني جداول پايه نرم افزار كه باعث بروز ناهماهنگي و مشكلاتي به خصوص در<br>زمينه به روز بودن دادهها درسرور مركزي شده است.

 بعلت عدم دسترسي به اطلاعات قراردادها در سيستم بارنامه, به صورت زمان واقع, بارنامه ها پس از صدور و ارسال به مركز بعد از مميزي اصلاح میشوند, و سپس اطلاعات موجود در ناحیه نیز بروز میشود,<br>که این خود کندی کار و بروز نبودن کارت مشتریان را به دنبال دارد.

#### مشكلات ( ادامه)

- به علت يك طرفه بودن جريان اطلاعات از ايستگاهها و نواحي به مركز اطلاعات بانامه هاي صادر شده در مبدأ در مقصد در دسترس نمىباشند، لذا امكان ثبت اطلاعات تحويل كالا مربوط به يك بارنامه در<br>مقصد مقدور نيست.
	- در برخي از ايستگاههاي صدور بارنامه علي رغم حجم بارگيري بسيار بالا امكانات اوليه تماس و ارتباط مثل تلفن و يا خطوط ديگر ارتباطي موجود نيست كه باعث كامل نبودن بانك اطلاعاتي سيستم در اغلب<br>اوقات مے شود.

فرم بارنامه دستي

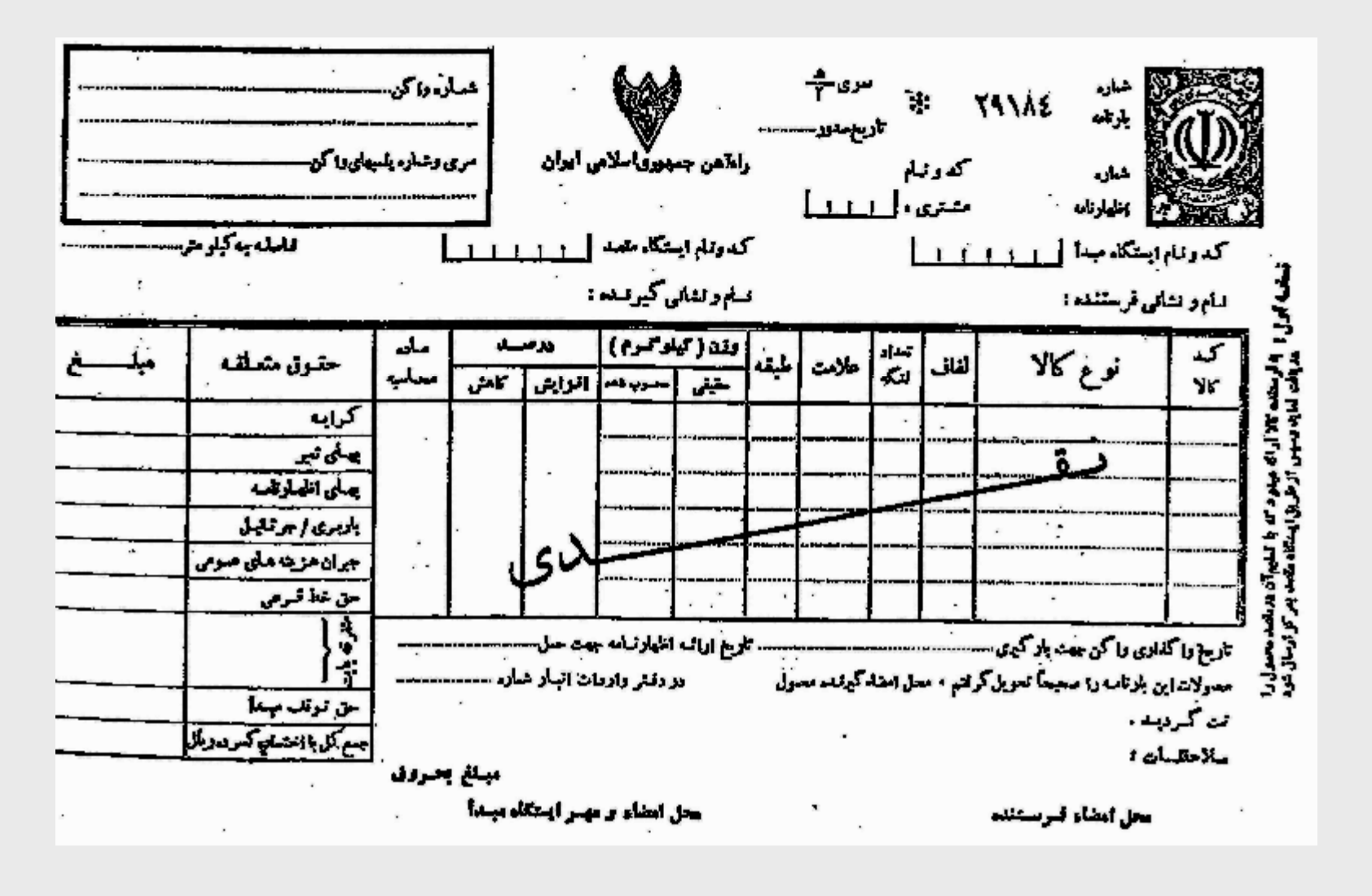

 $\bullet$ 

 $\bullet$ 

 $\bullet$ 

 $\bullet$ 

 $\bullet$ 

 $\bullet$ 

103 $\bullet$ 

فرم بارنامه كامپيوتري

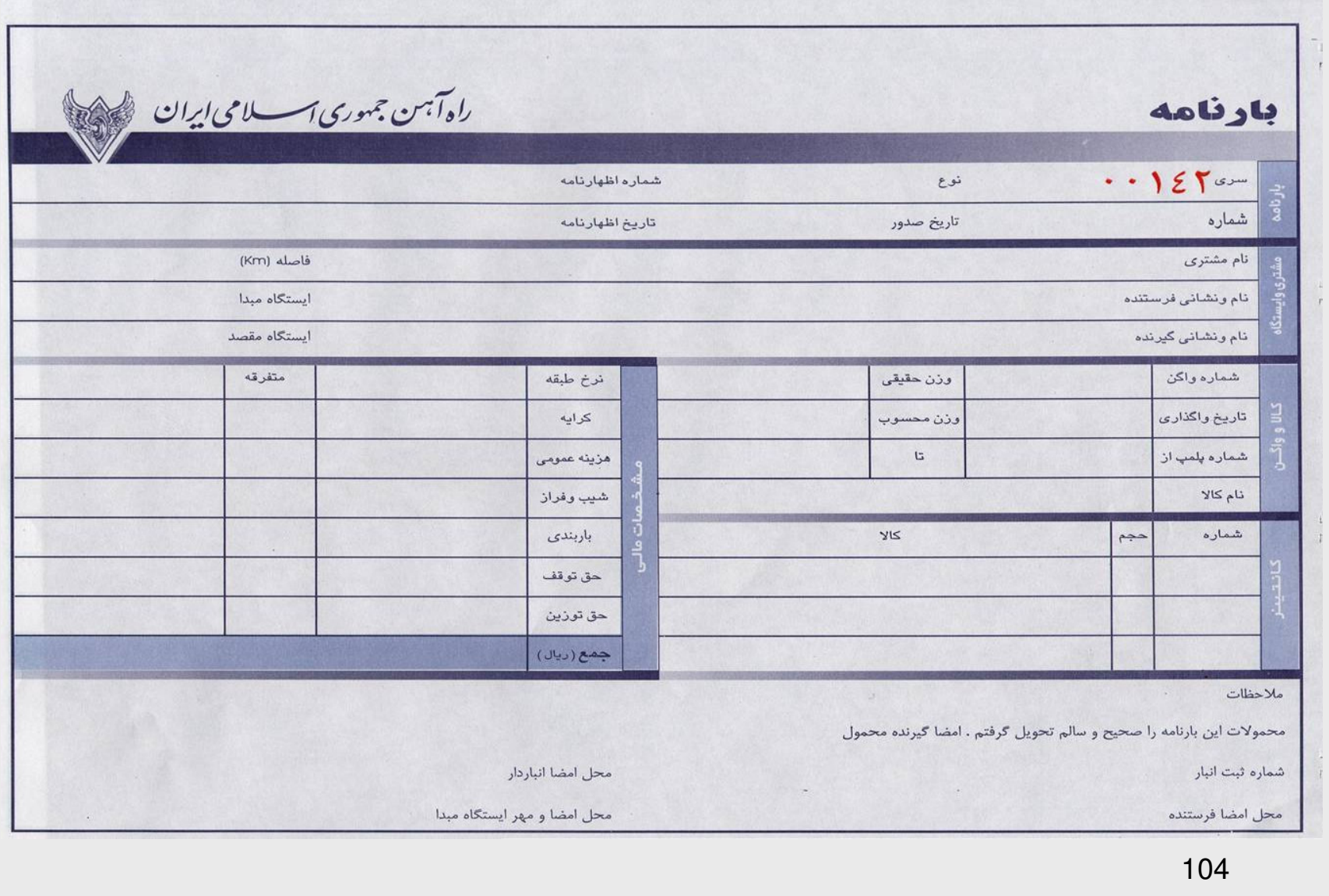

 $\bullet$ 

 $\bullet$ 

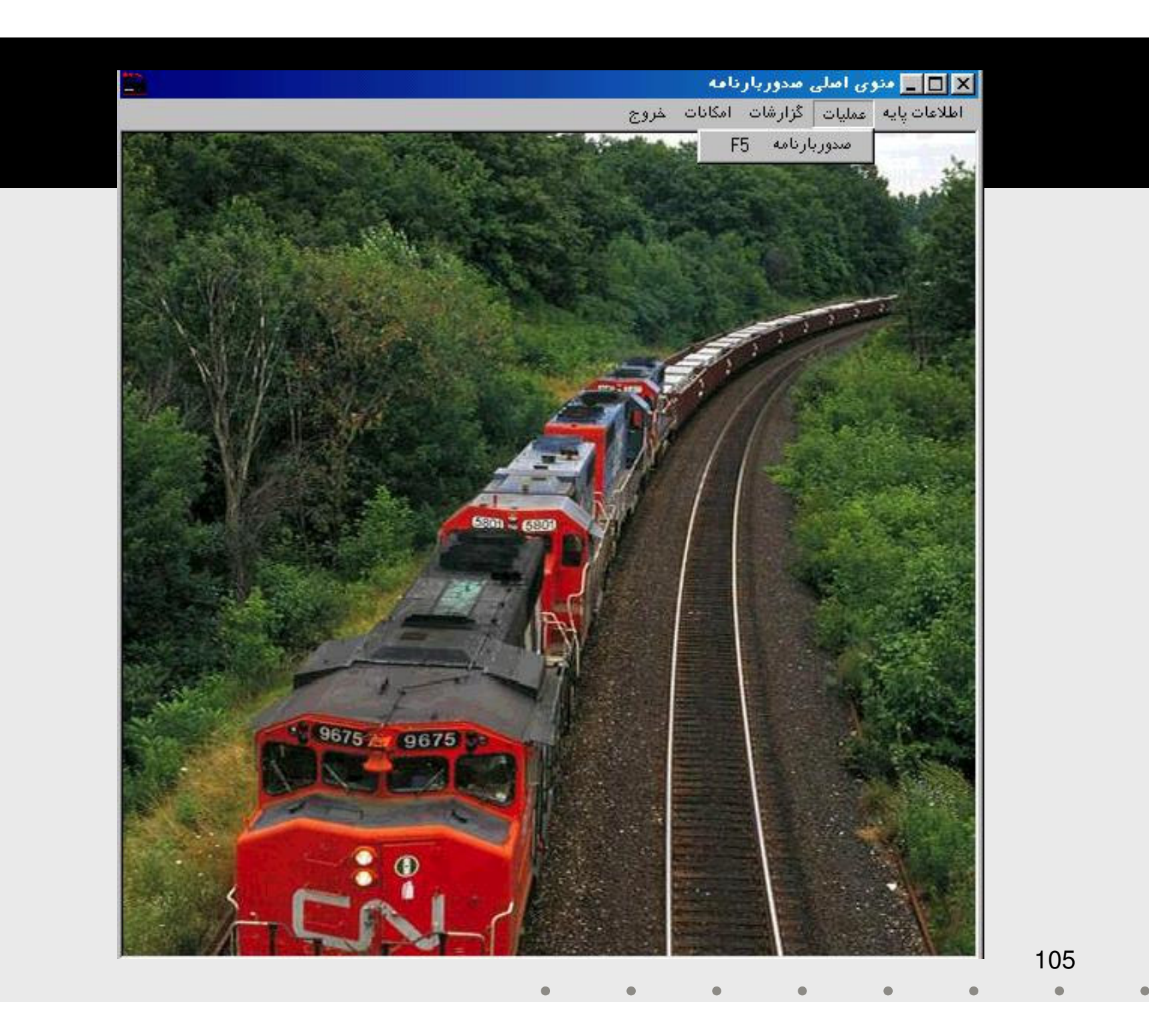

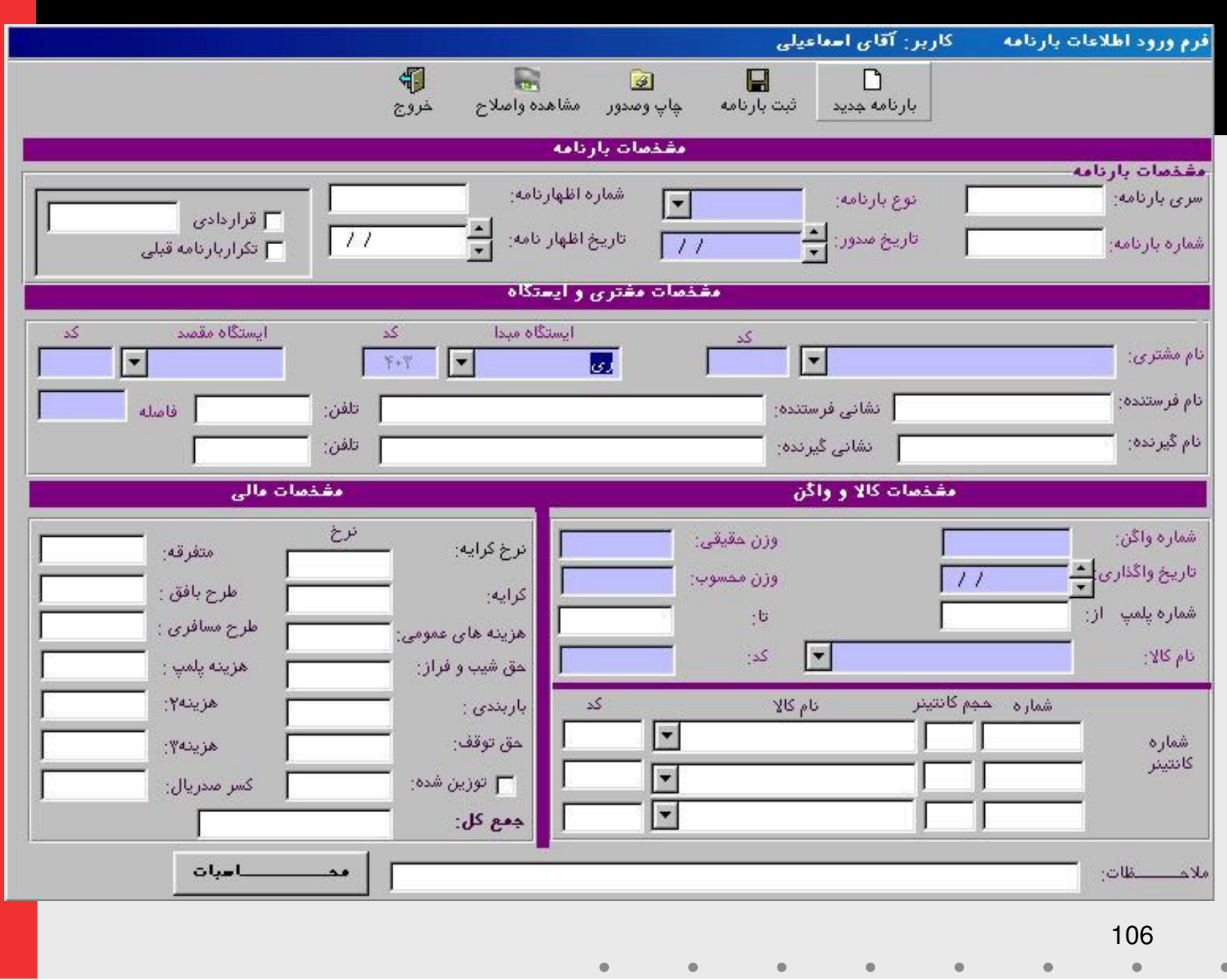

سيستم بارنامه بين الملل

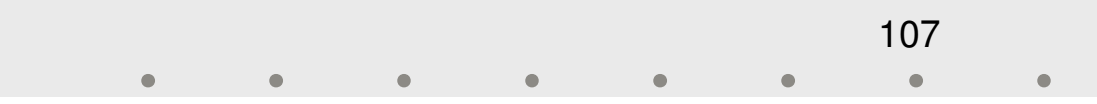

مشخصات كلي

 تهيه كننده: دفتر آمار و فناوري اطلاعات فعلي از حدود مهرماه سال 82 آغاز شده و تا كنون ادامه دارد. تاريخ تهيه: آغاز توليد سيستم بارنامه بين الملل تحت وب به شكل واحد سازماني استفاده كننده: اداره كل بازرگاني و بازاريابي، اداره امور مالي

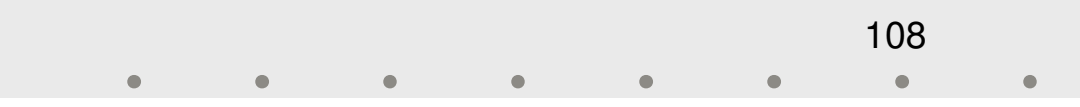
مشخصات فني

#### $\mathbf{{Windows}}$  سيستم عامل: Windows

- $\bf{ASP}:\bf\$  زبان برنامه نويسى
- $\rm MS~SQL\text{-}Server~2000$  پايگاه داده:  $\blacklozenge$

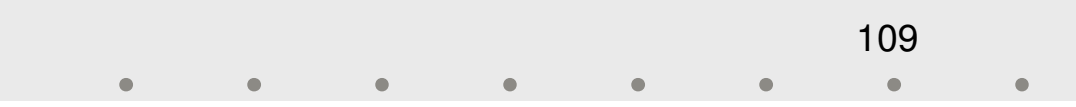

ورود اطلاعات

مي گيرد كه نمونه هايي از آن در اسلايدهاي بعدي آورده مي شود. ورود اطلاعات اين سيستم از طريق 10 فرم ورود اطلاعات اصلي انجام

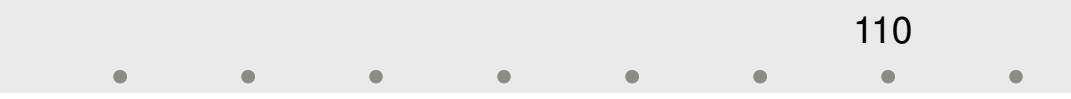

گزارشها

هايي از آنها ارائه مي گردند. سيستم در حال حاضر داراي 27 گزارش مي باشد كه در ادامه نمونه

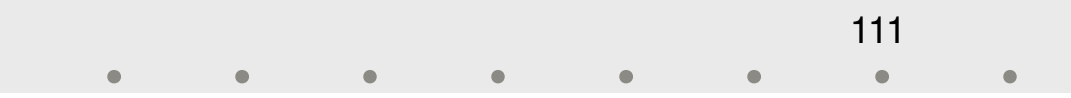

ميزان اهميت

- ◆ حمل و نقل بينالملل يكي از بخشهاي مهم در اداره كل بازرگاني و<br>بازاريابي محسوب مي شود.
- لذا وجود سيستمي كه بتواند در اداره امور مربوط به آن و نگهداري یکی از مهمترین اسناد آن یعنی بارنامه بین|لملل مورد استفاده قرار<br>گیرد از اهمیت بالایی برخوردار است.
- سيستم بارنامه بين الملل نيز در پاسخ به اين نياز تهيه شده است و در حال حاضر در حال تست توسط كاربران و رفع مشكلات توسط تيم<br>توليد آن مي باشد.

112

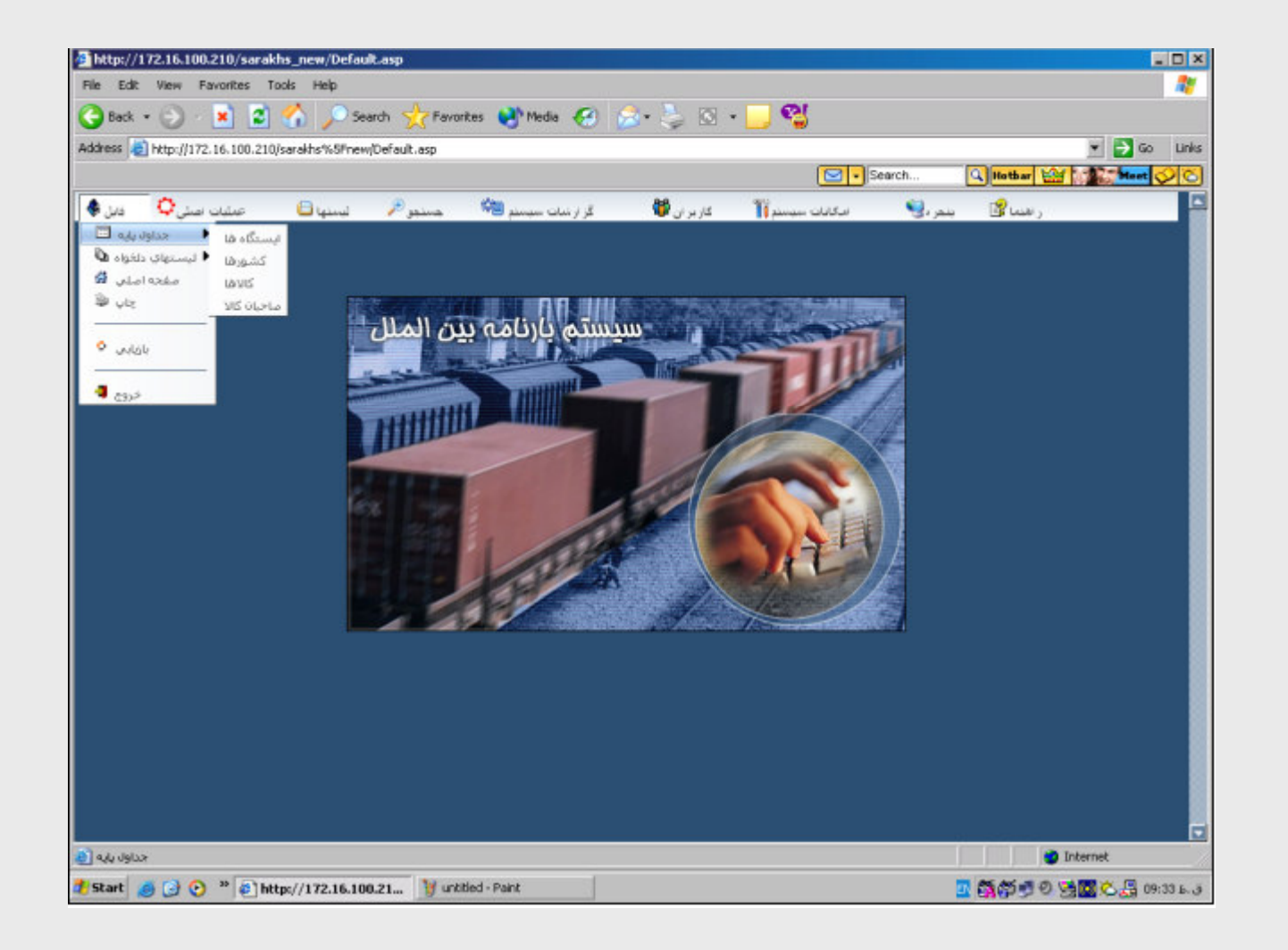

113 $\qquad \qquad \bullet$  $\bullet$  $\bullet$  $\bullet$  $\qquad \qquad \bullet$  $\qquad \qquad \bullet$  $\bullet$ 

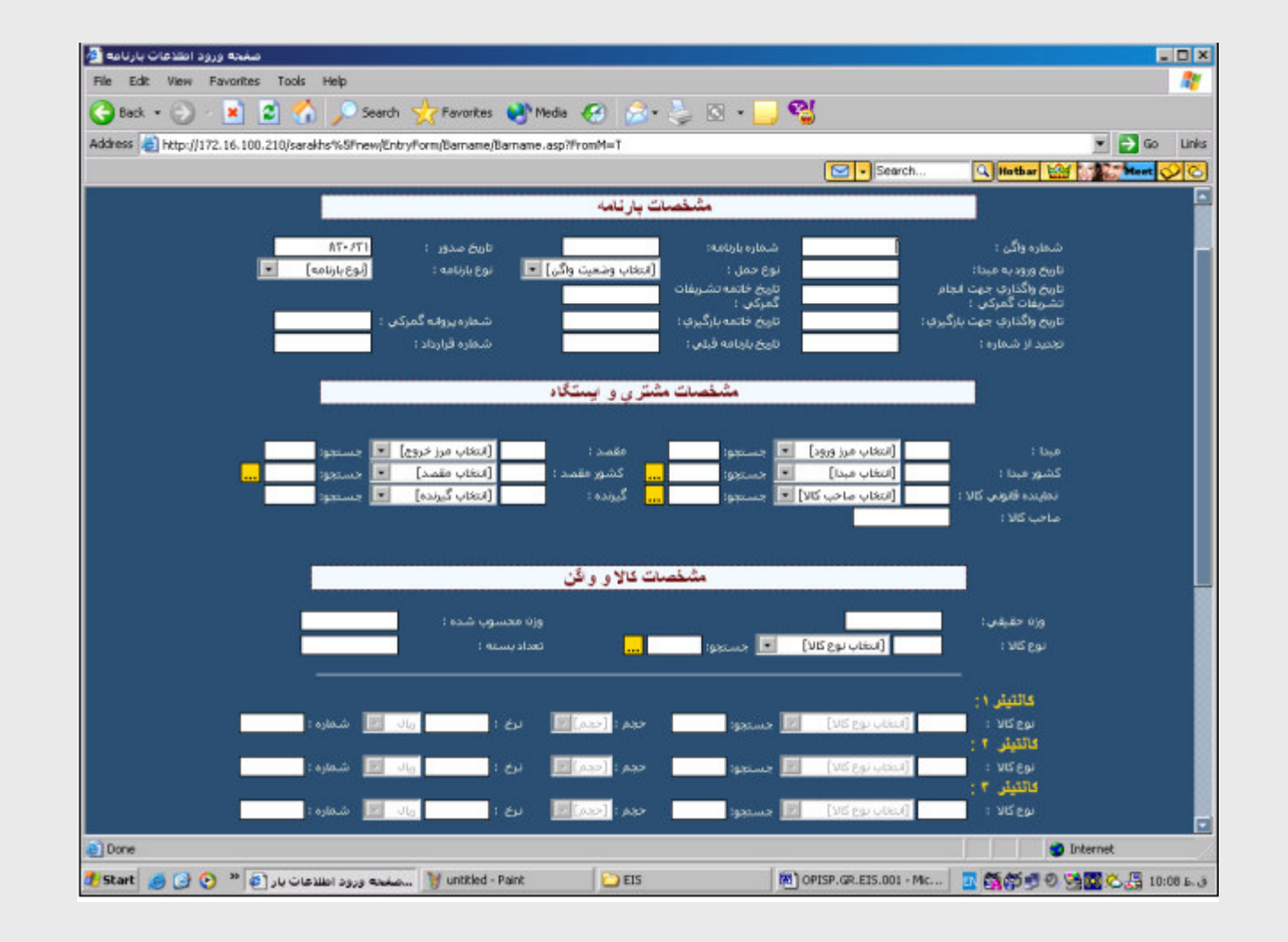

 $\qquad \qquad \bullet$ 

114

 $\bullet$  $\bullet$  $\bullet$  $\bullet$  $\bullet$  $\qquad \qquad \bullet$ 

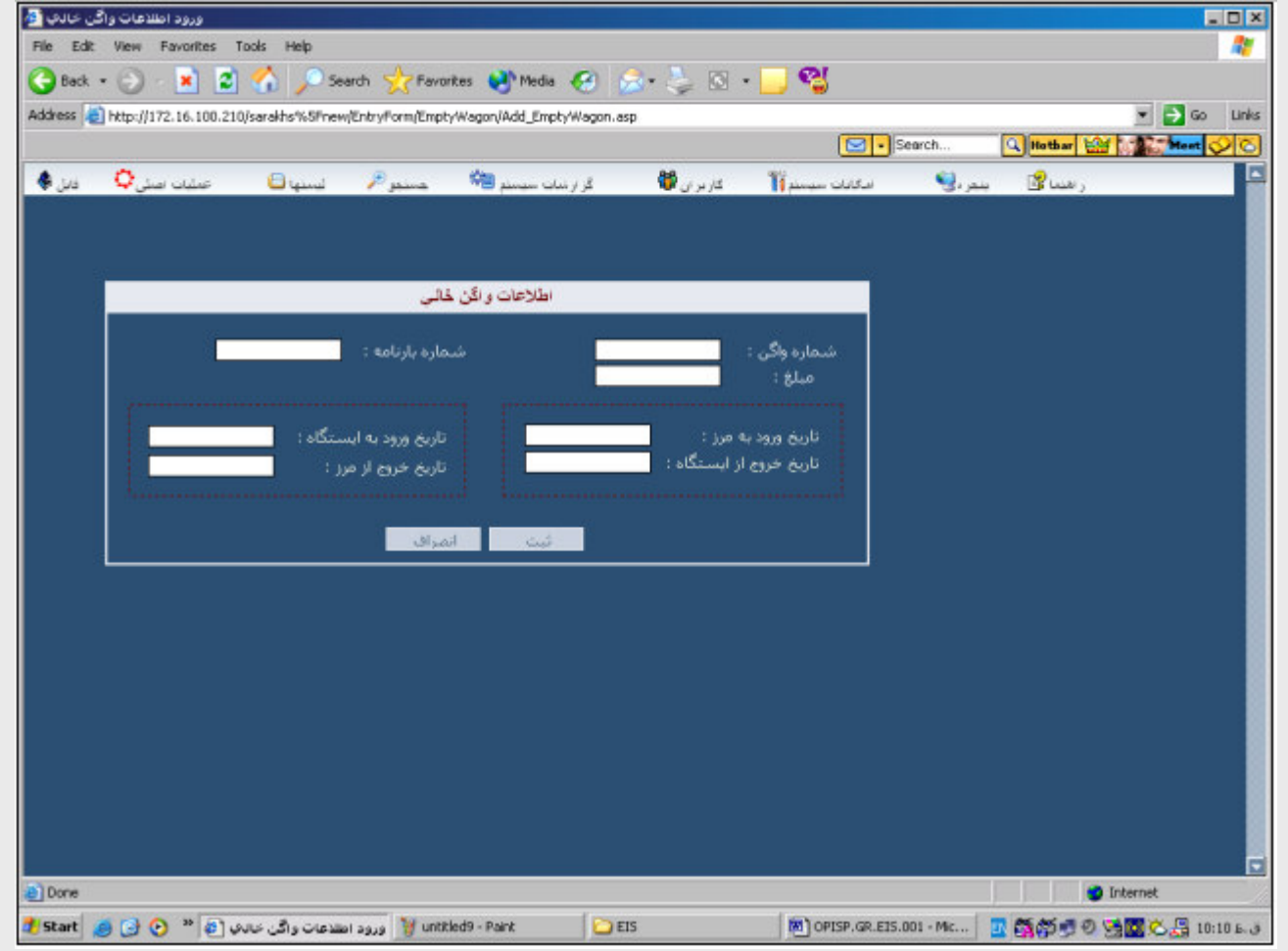

115 $\bullet$  $\bullet$  $\bullet$ 

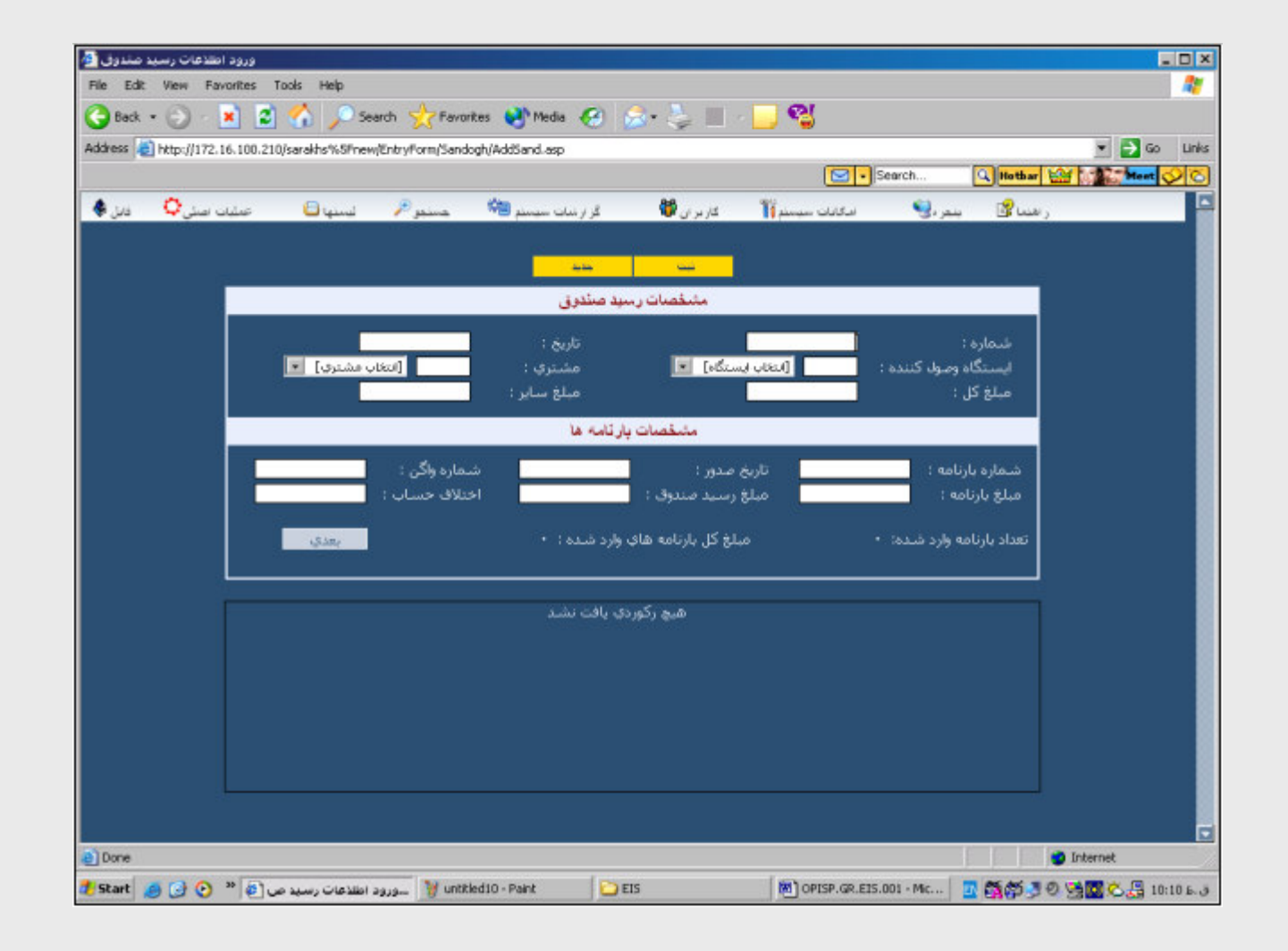

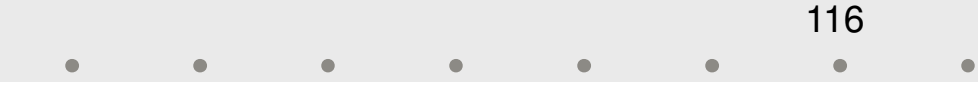

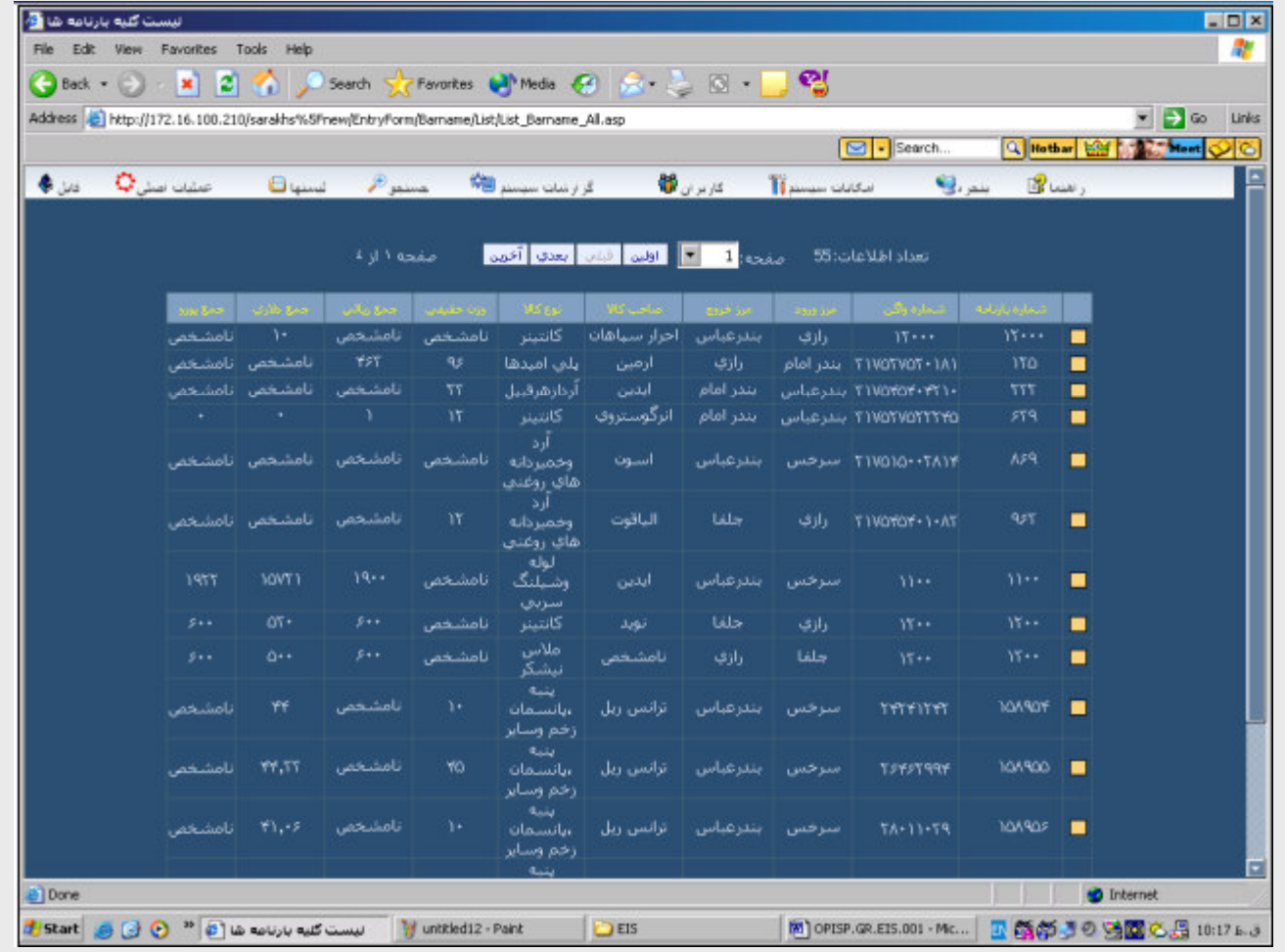

117

 $\bullet$  $\bullet$  $\bullet$ 

پايگاههاي داده در دسترس

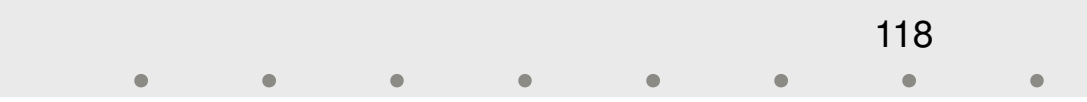

پايگاههاي داده اي موجود

داده هاي سوانح راه آهناز سال 75 تا سال 86− <sub>ار</sub> س<sub>ال ۲۵</sub> تا سال ۸۰<br>♦ داده هاي نامنظمي هاي هندسي خطوط راه آهن سال ۸۴ و ۸۵ داده هاي مشخصات ايستگاههاي مسافري – 119بايان سال ۸۵ $-$ – پايان سال مہ<br>♦ داده هاي تاخيرات قطارهاي مسافري (تاخيرات به تفكيك عامل بوجود آورده تاخيرات)از سال 83 تا سال 87– <sub>ار</sub> سا<sub>ل</sub> ۸۰ تا سال ۸۰<br>♦ داده هاي راه آهنهاي جهان از سال 2001 تا سال 2007–

پايگاههاي داده اي موجود

داده هاي فروش بليط شركت قطارهاي مسافري رجاء $\sim$ سال ۸۵ $-$ داده هاي سير و حركت قطارها – سال 83–

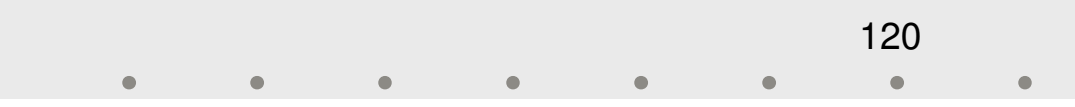

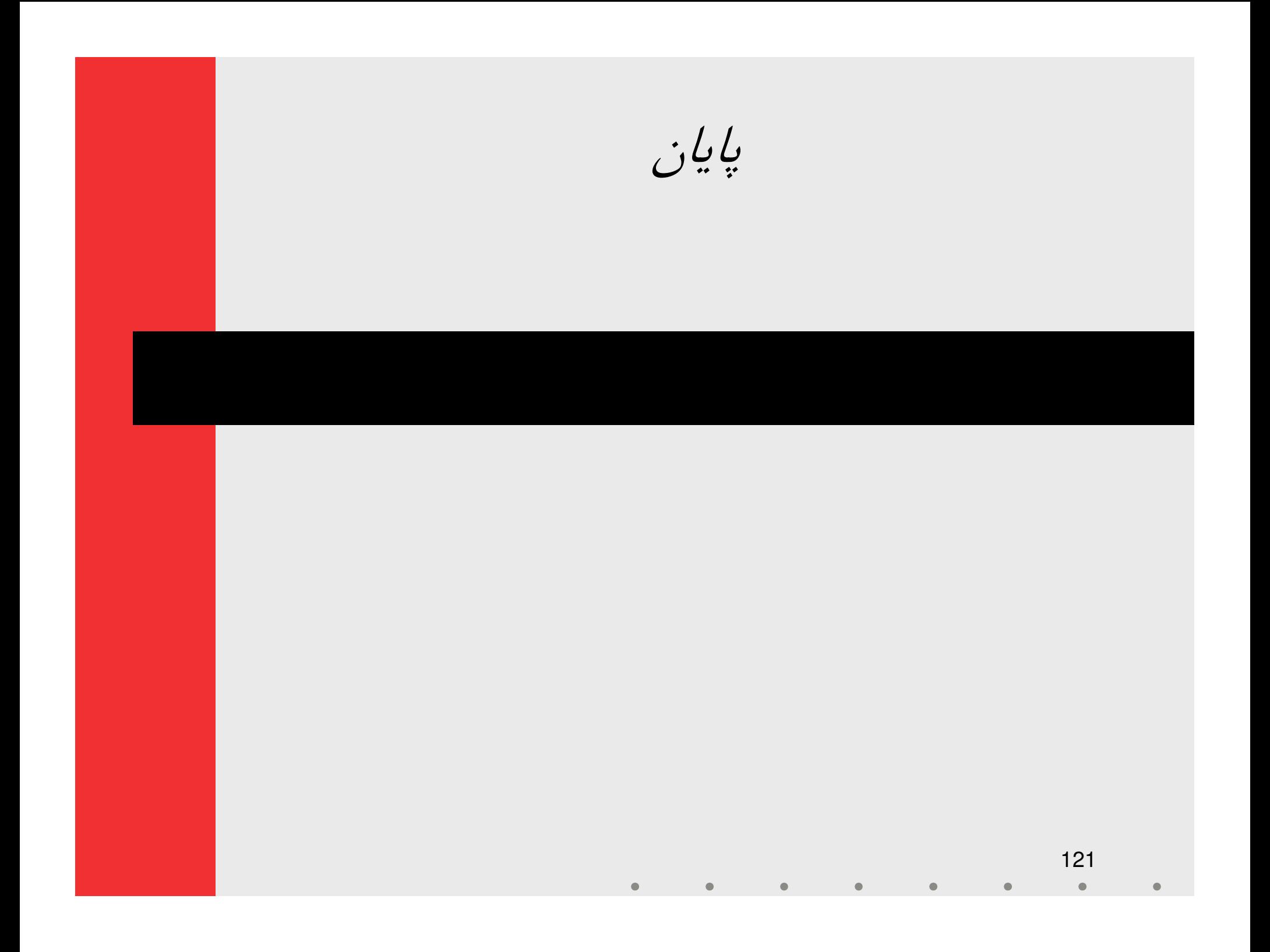